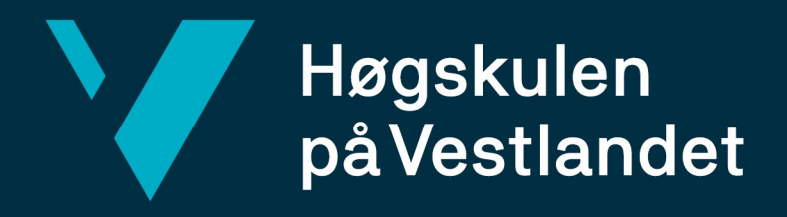

# BACHELOROPPGAVE

# Modellering av skinneffekt under DC kortslutning Modeling of skin effect in DC short circuit

# Johannes Gjøsund og Sølve Rogdaberg

Bachelor i Elkraftteknikk Fakultet for ingeniør- og naturvitenskap (FIN) Veileder Shujun Zhang Innleveringsdato: 30.05.22

Jeg bekrefter at arbeidet er selvstendig utarbeidet, og at referanser/kildehenvisninger til alle kilder som er brukt i arbeidet er oppgitt, jf. Forskrift om studium og eksamen ved Høgskulen på Vestlandet, § 12-1.

## Dokumentkontroll

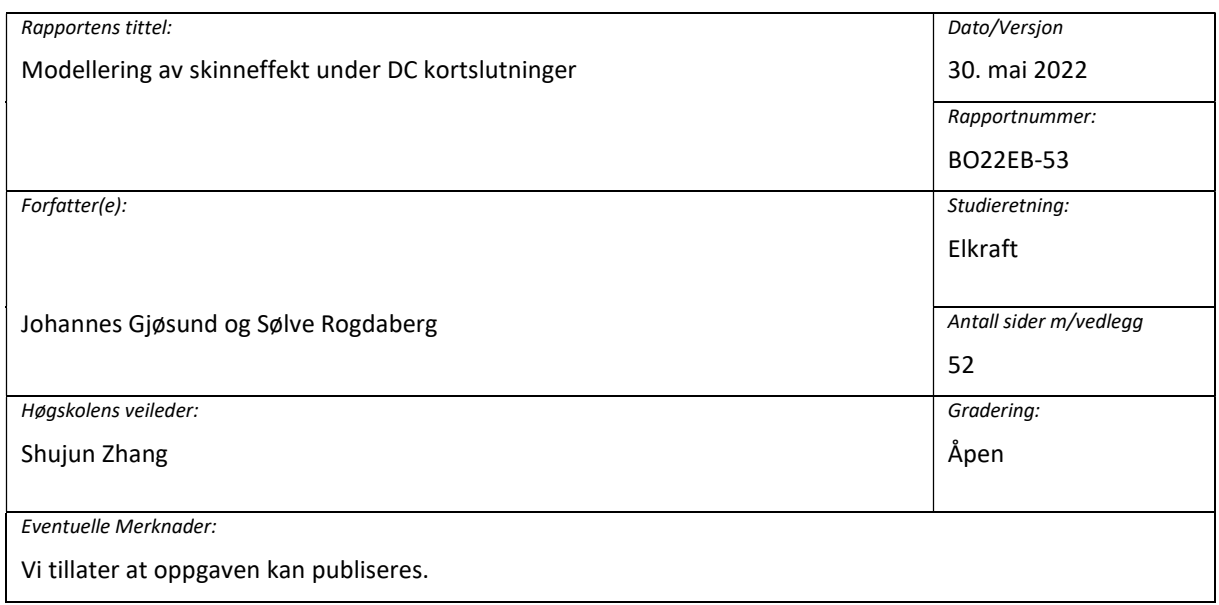

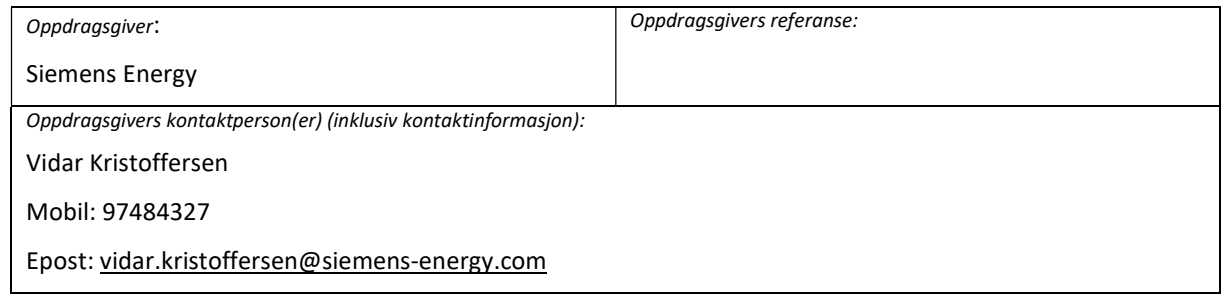

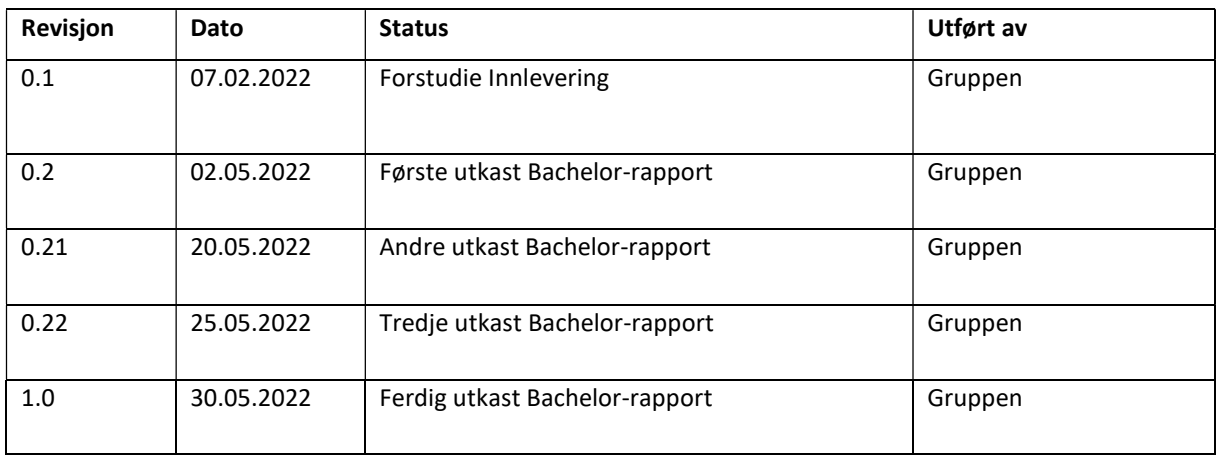

## Forord

Dette er et avsluttende hovedprosjekt for Høgskolen på Vestlandet, studieretning Elkraftteknikk. Gruppen er tilknyttet campus Kronstad, og fullfører en treårig Bachelorgrad. Prosjektarbeidet har aktivt pågått mellom januar og mai 2022, både gjennom avsatt tid på skolen, men også selvstudie.

Prosjektrapporten er utarbeidet av Johannes Gjøsund og Sølve Rogdaberg. Begge har tilnærmet lik teknisk bakgrunn, dvs. fagskoleingeniør, gruppe L. sertifikat og kompetanse med lavspenningsanlegg.

Vi ønsker å gi en stor takk til vår veileder fra HVL, førsteamanuensis ved institutt for datateknologi, elektroteknologi og realfag Shujun Zhang. Vi har hatt kontinuerlige møter sammen med Shujun og vi har alltid fått hjelp om vi lurte på noe. Vi ønsker også å rette en stor takk til vår eksterne veileder hos Siemens Energy, sivilingeniør Vidar Kristoffersen. Gjennom flere møter med Vidar har vi fått gode innspill og tilbakemeldinger gjennom hele prosjektet.

Arbeidet med denne prosjektrapporten har gitt oss et stort læringsutbytte som vi tar med oss videre.

Bergen, mai 2022

Johannes Gjøsund Sølve Rogdaberg

rolul Rogfaleng

## Sammendrag

Siemens Energy utvikler innovative løsninger for skipsfremtid. Slike innovative løsninger kan by på utfordrende problemstillinger som er lite utforsket. Skinneffekten er et velkjent fenomen i vekselstrøm-systemer, men det er lite utbredt i likestrøm-systemer. Derfor har vi sett nærmere på hvilken betydning skinneffekten har i et likestrøm-system.

Oppgavens bakgrunn kommer fra Siemens Energy sitt DC-distribusjonssystem BlueDive PlusC. Rapporten tar for seg teori, simulering og analyse av skinneffekten. Oppgaven går ut på å lage en matematisk modell og simuleringsmodell av skinneffekten. Rapporten inneholder hvordan en kabel påvirkes av skinneffekten i en DC-kortslutning. Rapporten tar også for seg nøyaktighetsanalyser av modeller som beskriver frekvensresponsen til en kabel.

I første del av rapporten har vi presentert teori om begrep og temaer som er tett knyttet til skinneffekten. Dette er teori som har vært viktig å ha en god forståelse av ved videre arbeid av rapporten. I hoveddelen av rapporten har vi beskrevet to RL-kretser, som vi har kalt for ekspanderende RL-krets, og kompakt RL-krets. Begge kretsene har opphav i forskningsartikler som er publisert av IEEE. Vi beskriver de forskjellige parameterne som inngår i kretsene, og har foretatt nøyaktighetsanalyser av begge kretsene. I slutten av rapporten har vi utført simuleringstester og vist til simuleringsresultat, valg av RL-krets, diskusjon og konklusjon av resultatene vi har fått.

#### Summary

Siemens Energy develops innovative solutions for ships. Such innovative solutions contain challenging issues that are unexplored. The skin effect is a well-known phenomenon in alternating current systems, but it is not widespread knowledge in direct current systems. Therefore, we have looked more closely at the significance of the skin effect in a direct current system.

This thesis uses Siemens Energy's DC distribution system BlueDive PlusC as context. The report describes theory, simulation, and analysis of the skin effect. The goal is to create a mathematical model and simulation model of the skin effect. The report describes how a cable is affected by the skin effect in a DC short circuit. The report also deals with accuracy analyzes of models that describe the frequency response of a cable.

In the first part of the report, we have presented theory of concepts and topics that are closely linked to the skin effect. In the main part of the report, we have described two RL circuits, that we have called expanding RL circuit, and compact RL circuit. Both circuits originate from research articles published by IEEE. We describe the various parameters that are included in the RL circuits and have performed accuracy analyzes of both circuits. we have presented simulation tests, simulation results and presented our choice of RL circuit. Finally, we have discussed our results and reached a conclusion in the end of the report.

# Innholdsfortegnelse

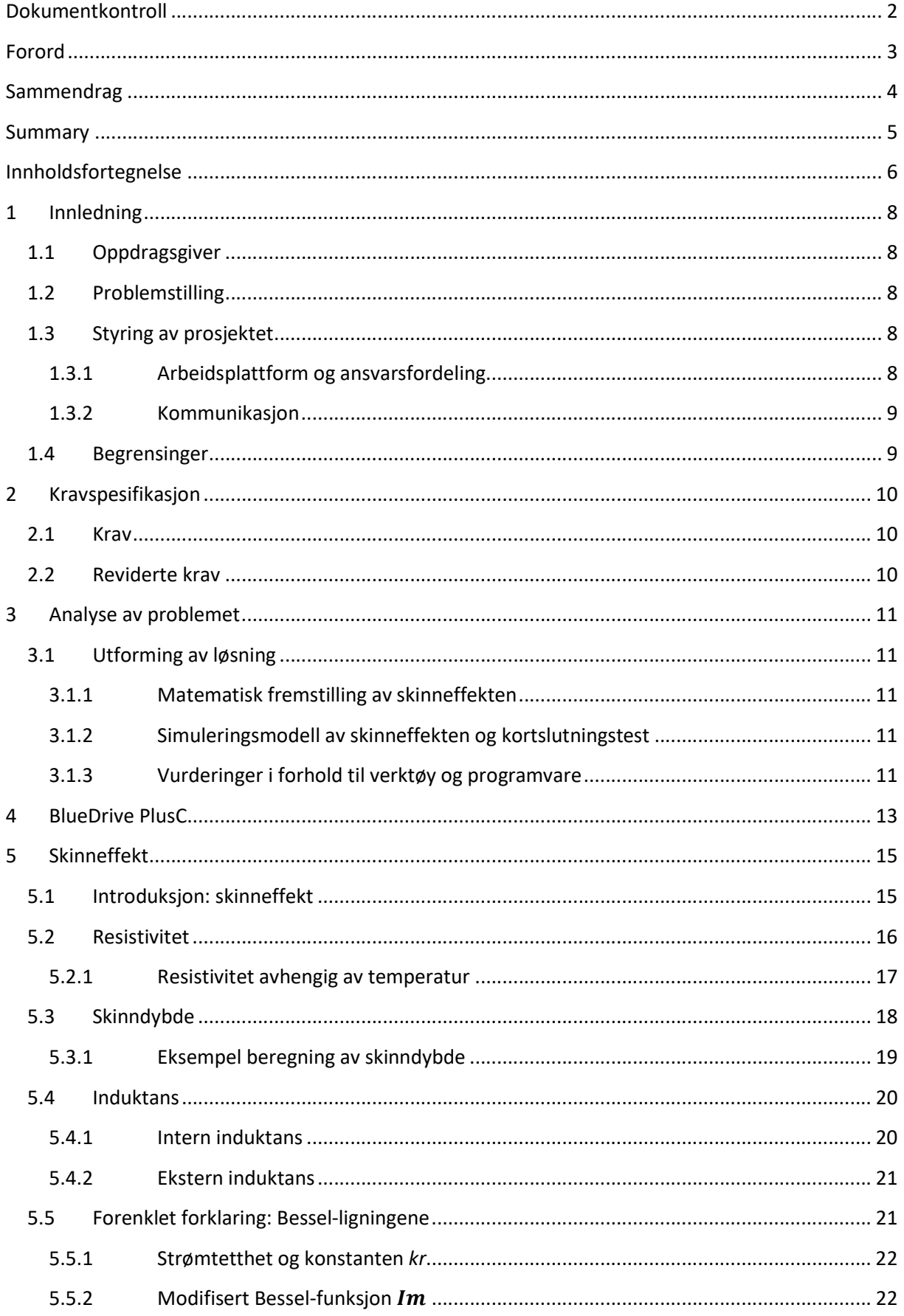

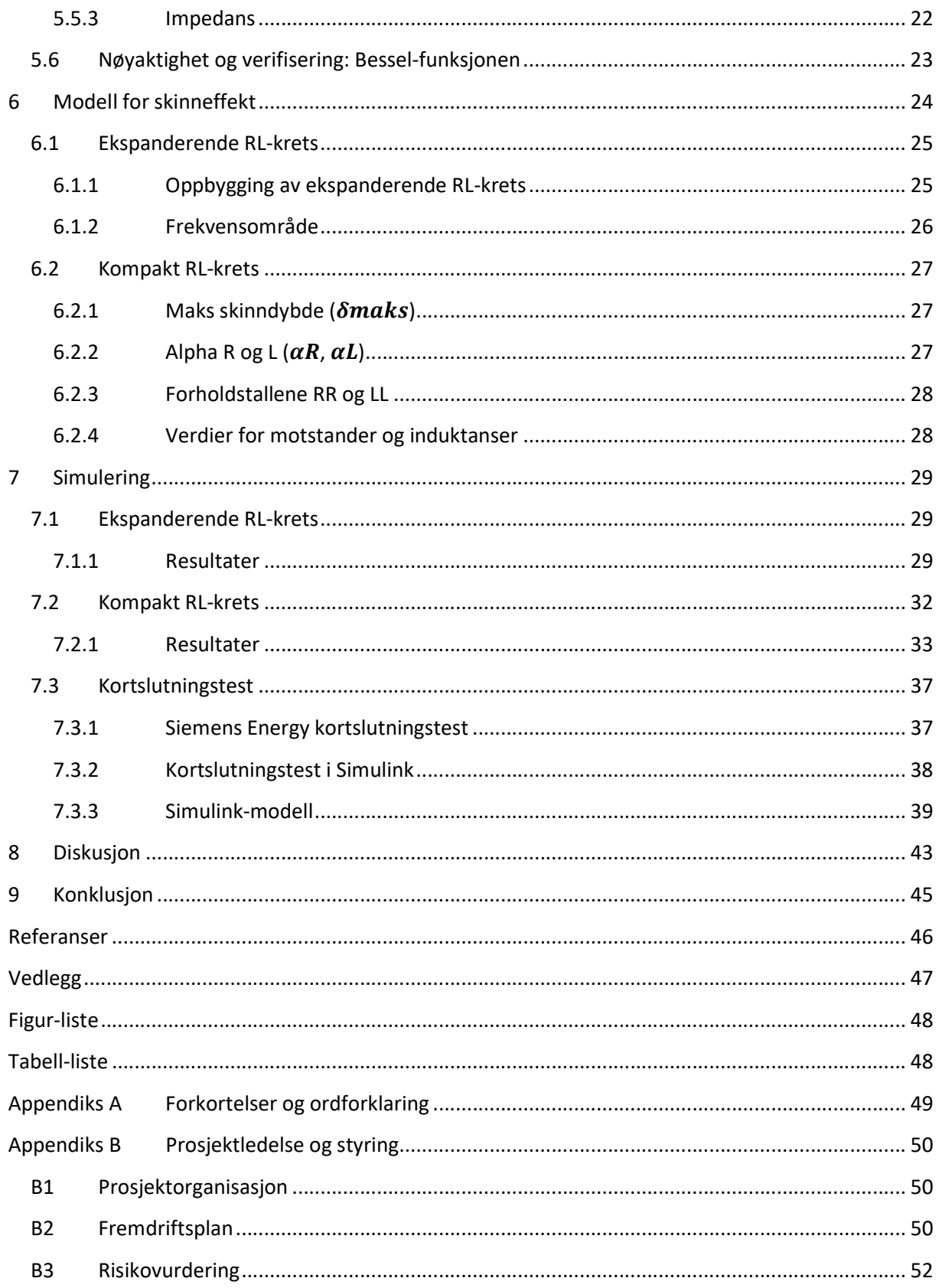

## 1 Innledning

## 1.1 Oppdragsgiver

Oppdragsgiver er Siemens Energy AS avd. Bergen. Siemens Energy er et globalt selskap med over 91 000 ansatte som tilbyr produkter, løsninger og service gjennom hele energibransjen. De tilbyr støtte for kunder for deres vei til en mer bærekraftig fremtid.

## 1.2 Problemstilling

Siemens Energy AS leverer DC-systemer til skip, og ved dimensjonering av kabler og skinner i DC-systemene brukes det konstante verdier for motstand og induktans. Det gjør at tavlene i systemet kan bli dimensjonert etter et høyt kortslutningsnivå, selv om kortslutningsstrømmen ikke blir så høy i realiteten. Faktorer som bidrar til å svekke nøyaktigheten til analyseverdiene kan være skinneffekten, «proximity-effect» eller at motstanden varierer på grunn av temperatur. Ved analyse har Siemens Energy oppdaget at ved lange kabelstrekk kan kortslutningsstrømmen bli så lav at sikringene ikke smelter fort nok.

## 1.3 Styring av prosjektet

## 1.3.1 Arbeidsplattform og ansvarsfordeling

Gruppemedlemmene har hovedsakelig jobbet sammen på skolen når det har vært praktisk gjennomførbart. Vi benyttet oss av systemet til Teams for fildeling og som felles arbeidsområde.

Vi har ikke etablert en egen prosjektleder-rolle i gruppen. Medlemmene har hatt eget ansvar for sitt arbeid og et solidarisk ansvar for det helhetlige sluttproduktet. Medlemmene har også hatt ansvar for loggføring av arbeidstimer i et felles dokument som er opprettet i Teams.

#### 1.3.2 Kommunikasjon

Kommunikasjonen mellom medstudentene har foregått via Mail, Teams og muntlige samtaler. Kommunikasjonen mellom intern veileder, ekstern veileder og studentene har foregått på Mail, digitale møter på Teams, og fysiske møter. Vi har hatt planlagte møter en gang i uken med veileder, og annenhver hatt møter med ekstern veileder etter behov.

#### 1.4 Begrensinger

Hoved-begrensingene våre har vært tid, og omfang av oppgaven. Temaet skinneffekt og tilhørende tema som «proximity-effekt» er kompliserte og sammensatte. Derfor har det vært viktig for oss å sette tydelige grenser for hva som skal settes søkelys på i rapporten for å skape et godt og tydelig bilde av funnene vi har gjort i løpet av prosjektperioden. Derfor valgte vi å rette fokuset mot skinneffekten, siden det var i hovedsak skinneffekten oppgaveteksten var rettet mot, selv om «proximity-effekten» kan ha en innvirkning «Proximity-effekten» kan også neglisjeres om man øker avstanden mellom lederne/kablene, denne løsningen er imidlertid ikke alltid praktisk gjennomførbar.

Kostnader har vært en begrensning, derfor har noen av arbeidskravene i kapittel 2.1 har blitt reviderte på grunn av programvare-lisenser som var for kostbare i forhold til nytteverdi.

## 2 Kravspesifikasjon

I oppgaveteksten har det blitt oppgitt en rekke krav som vi har fordelt inn i to seksjoner. Kravene har endret seg en del underveis, siden noen av de ikke var praktisk gjennomførbare eller viste seg å være lite relevant til sluttproduktet. De reviderte kravene representerer de endelige kravene som har blitt stående som relevante mot slutten av prosjektperioden.

#### 2.1 Krav

1. Utvikle en matematisk modell av kabel hvor skinneffekten vises som funksjon av frekvens.

2. Utvikle en simuleringsmodell av kabel hvor skinneffekten vises som funksjon av frekvens.

3. Forenklet simuleringsmodell av DC-systemet BlueDrive PlusC.

4. Plott av strømføringsevne og fluks-felt i ledningssystemet.

#### 2.2 Reviderte krav

1. Utvikle en matematisk modell av kabel hvor skinneffekten vises som funksjon av frekvens.

- 2. Utvikle en simuleringsmodell av kabel hvor skinneffekten vises som funksjon av frekvens.
- 3. Kort kvalitativ beskrivelse av DC-systemet BlueDrive PlusC.

4. Simuleringsmodell av gjennomført laboratorie-test utført av Siemens Energy.

## 3 Analyse av problemet

## 3.1 Utforming av løsning

Oppgaven har blitt en rapport som omhandler skinneffektens egenskaper og hvordan den oppfører seg under DC-kortslutning. Rapporten inneholder en beskrivelse av systemoppbyggingen Bluedrive PlusC, samt en kvalitativ og kvantitativ beskrivelse av skinneffekten. Ved hjelp av teorien til skinneffekten har vi presentert en simuleringsmodell som kan brukes til å foreta analyser av anlegg.

#### 3.1.1 Matematisk fremstilling av skinneffekten

Det har vært ønskelig å se på den matematiske fremstillingen til skinneffekten, dette har vært et naturlig førstesteg i prosessen som inngår ved modellering av systemet. Fremstillingen beskriver skinneffekten på et generelt nivå, og sammenhengen mellom teori og simulering. Hovedpoenget har vært å beskrive skinneffekten slik at vi får frem hva betydning skinneffekten har i kortslutningsberegningene.

## 3.1.2 Simuleringsmodell av skinneffekten og kortslutningstest

Oppdragsgiver ønsker at systemet bygges opp av de komponentene som inngikk i deres egen laboratorietest. Modellen har blitt laget i Simulink, som nevnt tidligere er det nå brukt en statisk RL-modell i simuleringene. Vi har laget en dynamisk RL-modell som endrer seg avhengig av hva frekvens som er påsatt i det transiente forløpet til kretsen. I det transiente forløpet endrer motstanden og induktansen seg, og imiterer en skinneffekt-virkning som er tilnærmet lik virkeligheten. Skinneffekt-modellen kan settes direkte inn i systemet som en erstatter for den statiske RL-modellen.

#### 3.1.3 Vurderinger i forhold til verktøy og programvare

Vi hadde planer om å bruke Comsol til å kunne fremstille nøyaktige plott som viser hvordan strømflyten i lederne blir påvirket av felt-forvrengingen som oppstår ved det transiente hendelsesforløpet, etter vurderinger konkluderte vi at kostnaden var for høy i forhold til nytten programvaren hadde hatt for prosjektet vårt.

Fra tidligere semestre har vi opparbeidet oss grunnleggende kunnskap om

MATLAB/Simulink. Vi måtte opparbeide oss mer opplæring ved bruken av dette programmet i denne bacheloroppgaven.

## 4 BlueDrive PlusC

BlueDrive PlusC er Siemens Energy innovative løsning for skipsfremdrift. Denne helhetlige tilnærmingen til dieselelektriske fartøy øker sikkerheten, reduserer driftskostnader og reduserer klimagassutslipp [1].

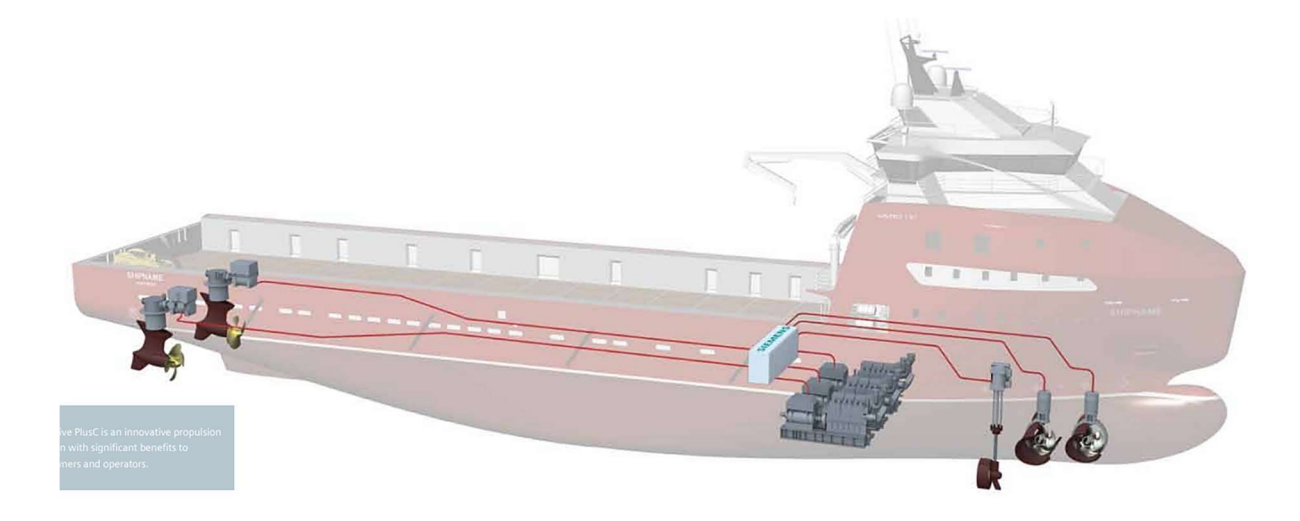

Figur 1: Oversiktsbilde BlueDrive PlusC -systemet [1]

En vesentlig del av BlueDrive PlusC-fremdriftssystemet er generatorsettene med variabel hastighet. Generatorene er spesialbygde, børsteløse og synkrone, og leverer et bredt spekter av frekvenser og spenninger for fartøyer med forskjellig drivstoff. Dokumentasjon fra Siemens Energy [1] viser til at BlueDrive PlusC kontrollerer motorene for å oppnå gunstige hastighetssettpunkter, basert på dreiemoment-evne og mest effektivt drivstofforbruk. For å unngå overbelastning overvåkes motorens kapasitet konstant. Resultatet er et svært fleksibelt system som går gunstig gjennom alle operasjoner.

#### Noen fordeler med BlueDrive PlusC:

-Senker driftskostnadene.

-Reduserer klimagassutslipp.

-Minimerer plass for hoved-tavle og frekvensomformere.

Med BlueDive PlusC-systemet kan en spare opptil 30% lagringsplass. Dette er fordi forbrukerne kan koble seg på direkte på BlueDrive PlusC sitt sentralbord, som gjør at man slipper flere omformere og transformatorer [1].

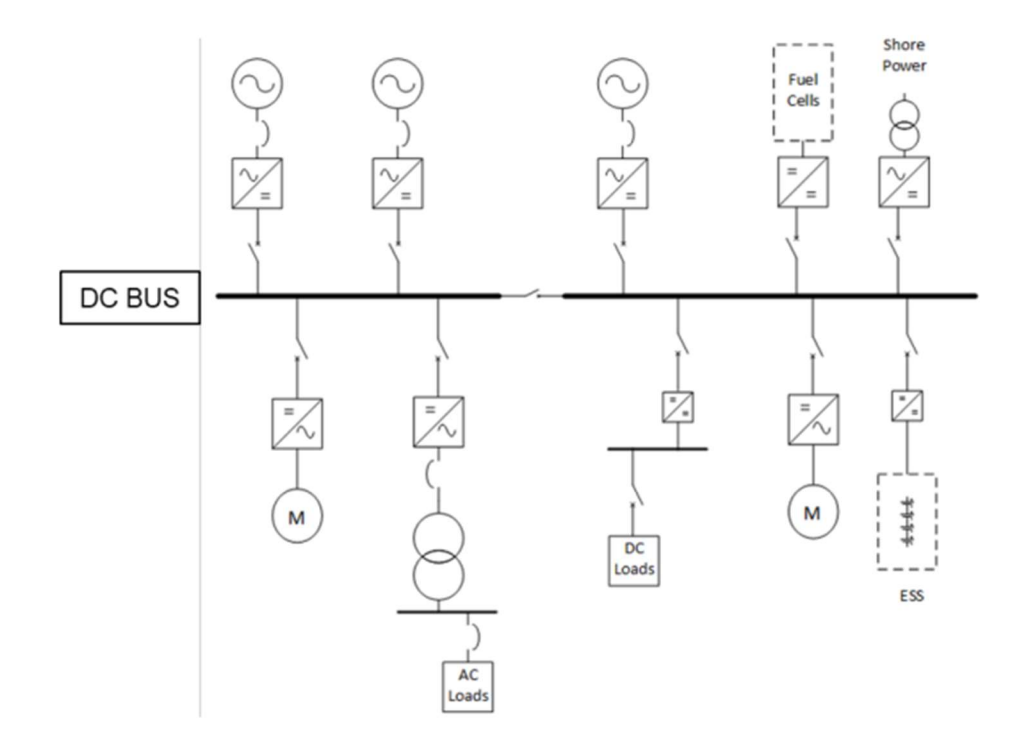

Figur 2: DC-distribusjonssystem [2]

Figur 2 viser en-linjeskjema for et DC-distribusjonssystem [2]. Det består av en felles DC skinne hvor motormoduler og DC/AC-omformere er tilkoblet direkte og beskyttes av kjappe smeltesikringer. I tillegg er generatorer med variabel hastighet tilkoblet via likeretterdioder. Batteritavlen består av flere batteriskap og er tilkoblet hoved-tavlen gjennom flere meter med kabel. Det må gjøres kortslutningsberegninger for å verifisere at tavlen tåler de maksimale kortslutningsstrømmene, samt forsikre seg om at sikringene smelter raskt nok, og at komponenter ikke tar skade.

## 5 Skinneffekt

## 5.1 Introduksjon: skinneffekt

Skinneffekt er et fenomen som oppstår når høyfrekvent vekselstrøm sendes gjennom en leder, og som fører til at en vesentlig del av strømmen går i overflaten av lederen [3].

Ved tilført DC-strøm danner lederen et konstant magnetisk felt rundt senter i lederen. I vekselstrøm oppstår det indusert elektrisk strøm oppå dette magnetfeltet på grunn av induksjon. Denne induserte elektriske strømmen motstår det konstante magnetfeltet og blir mer dominant ved høyere frekvens. Det er dette som er årsaken til at skinneffekten oppstår. Bakgrunnen for at feltene motsetter hverandre er beskrevet av Lenz' lov [4].

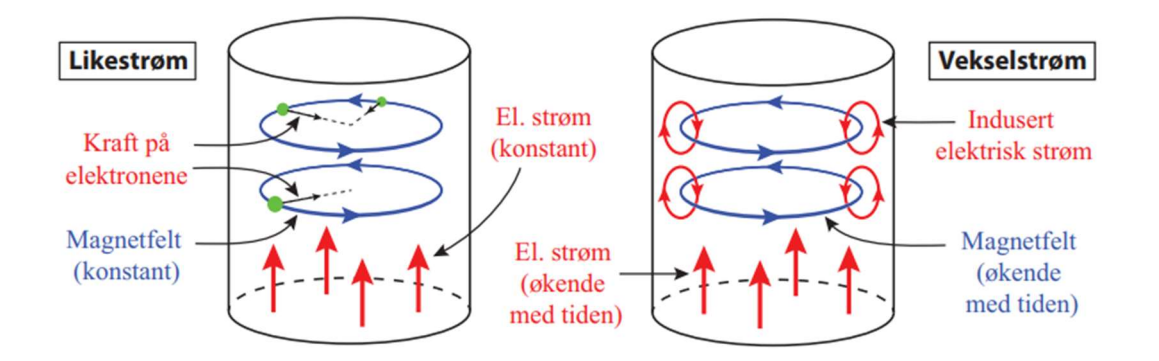

Figur 3: Forskjell mellom likestrøm og vekselstrøm [5]

Figur 3 viser et øyeblikksbilde av strømmen og feltene i likestrøm (DC) og vekselstrøm (AC). Det som utgjør en forskjell på DC og AC er den selvinduserte elektriske strømmen på magnetfeltet som er beskrevet i forrige avsnitt.

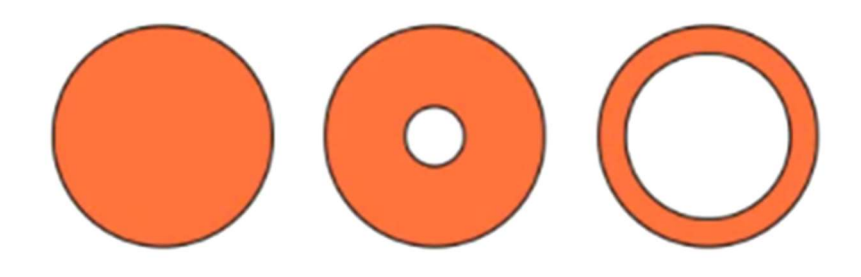

Figur 4: Reduksjon av tverrsnitt [6]

Figur 4 viser oss tre tilstander av en kabel. Første tilstand til venstre illustrerer en DC-krets uten frekvens. Her blir strømmen fordelt i hele ledertverrsnittet, og dermed ingen skinneffekt. Andre tilstand illustrerer lav frekvens, mens tredje tilstand illustrerer høy frekvens. Som forklart i [6], vil stigende frekvens resultere i at strømmen trekker seg ut mot overflaten til lederen, og effektivt tverrsnittet blir mindre. Det selvinduserte feltet i lederen hindrer at strømmen går inne i lederen og dermed blir det aktive tverrsnittet redusert.

#### 5.2 Resistivitet

Resistivitet i ledematerialet har sitt opphav i hvor mange valens-elektroner det er i valensbåndet, og beskriver hvor lett det er for frie elektroner å bevege seg i materialet [7, p. 164]. Det motsatte av resistivitet:  $\sigma = 1/\rho$  kalles konduktivitet. Resistivitet er en sentral verdi når man beregner skinneffekt og skinndybde.

Resistivitet kan beskrives med følgende formel:

$$
\rho = \frac{1}{\sigma} = R_{DC} * \frac{A}{l} \tag{5-1}
$$

$$
\text{Hvor } R_{DC} = \frac{l}{\sigma \ast A} \tag{5-2}
$$

 $\rho$  = Resistivitet  $[\Omega^* m]$ 

 $\sigma$  = Konduktivitet [S]

- $R_{DC}$  = motstand ved likestrøm [Ω]
- A = Tverrsnitt i leder  $[m^2]$
- $l =$  lengden til leder [m]

#### 5.2.1 Resistivitet avhengig av temperatur

Resistiviteten er som regel påvirket av temperaturen i det relevante legemet. Derfor er det fornuftig å ta hensyn til temperaturkoeffisienten til materialet vi ser på. Fagstoffet er hentet fra [8]. Formelen for endring i resistiviteten på grunn av temperatur er:

$$
\rho(T_1) = \rho_0 + \alpha * \rho_0 (T_1 - T_0) \tag{5-3}
$$

- $\alpha$  = Temperaturkoeffisient [K<sup>-1</sup>]
- $\rho_0$  = Referanse-resistivitet [ $\Omega^*$ m]
- $\rho(T_1)$  = Resulterende resistivitet [ $\Omega$ ]
- $T_0$  = Referanse-temperatur [°C]
- $T_1$  = Faktisk temperatur  $[°C]$

Når man skal ta hensyn til temperaturen i for eksempel en leder, regner man ut resulterende resistivitet ved hjelp av temperaturkoeffisienten  $\alpha$  som i de fleste tilfeller er konstant.  $\alpha$ beskriver hvor raskt motstanden stiger per °C [8]. α leses av i tabeller, den mest relevante koeffisienten er for kobber, som er  $\alpha$  = 3.9  $*$  10<sup>-3</sup>  $K^{-1}$  [9].

#### 5.3 Skinndybde

Den praktiske forklaringen for skinndybde beskriver hvor langt ned i lederen det magnetiske feltet går, mens den mer nøyaktige forklaringen er at skinndybde beskriver hvilken dybde strømtettheten er blitt redusert med 1/e [10]. Verdien man får av formel [5-4] beskriver et radius-mål fra overflaten til lederen og ned mot kjernen. Denne radiusen vil bli mindre ved stigende frekvens. Skinndybden er neglisjerbar når  $\delta > r$  der  $r$  er radiusen til lederen [7, pp. 166-172].

Når man har valgt ledematerialet og frekvens kan man beregne skinndybden i en leder, da vi allerede vet permeabiliteten til et tomt rom også kalt «den magnetiske konstant» som er på  $4\pi * 10^{-7}$  H/m [11]. Som oftest er ( $\mu_r \approx 1$ ), dermed får vi at  $\mu_0 = \mu$ .

Skinndybden i en leder er gitt ved formelen [7, p. 167]:

$$
\delta = \sqrt{\frac{2}{\omega \mu \sigma}} = \sqrt{\frac{2}{2\pi f \mu \sigma}} = \sqrt{\frac{\rho}{\pi f \mu}}
$$
 [5-4]

$$
\delta = \text{Skinndybde [m]}
$$

- $\omega$  = Vinkelfrekvens [Rad/s]
- $\mu$  = Permeabilitet [H/m]
- $\rho$  = Resistivitet  $[\Omega * m]$

## 5.3.1 Eksempel beregning av skinndybde

Vi tar for oss et eksempel på beregning av skinndybde med en frekvens på 600 Hz og kobber som ledematerialet.

$$
\delta = \sqrt{\frac{\rho}{\pi f \mu}} = \sqrt{\frac{1.75 \times 10^{-8}}{\pi \times f \times 4 \times \pi \times 10^{-7}}} = \frac{0.0666}{\sqrt{f}} = \frac{0.0666}{\sqrt{600}} = 2.719^{-3} m = 2.719 mm
$$

En 95 kvadratmillimeter kobberleder har en radius på 5.499mm og har en ledermotstand på 0.193 ohm per kilometer uten frekvens (oppgitt i datablad). Dette utgjør en resistivitet på 1.8335\*10^-8 ohm/meter. Ved en frekvens på 600 Hz vil motstanden til kabelen øke en del.

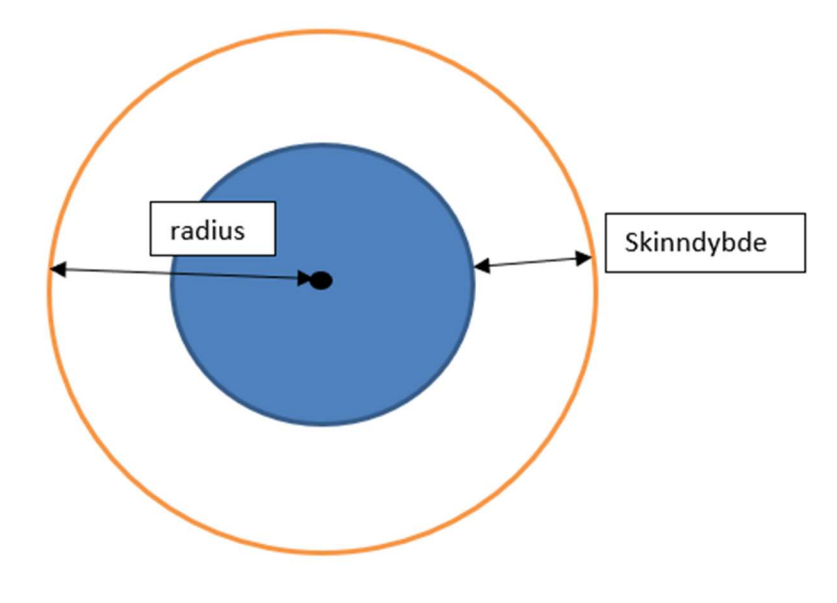

Figur 5: eksempelbilde skinndybde

Før skinndybden hadde en virkning fikk vi utnyttet hele tverrsnittet på 95 kvadratmillimeter, da hadde vi en motstand på 0.193 Ω/km ved 20°C. Vi kan beregne det arealet som forsvinner når skinneffekten oppstår på følgende måte:

Area
$$
2Tap = \pi * (r - \delta)^2 = \pi * (5.499^{-3} - 2.719^{-3})^2 = 24.3 \text{mm}^2
$$

Det vil si at tverrsnittet som leder strøm er blitt redusert til 70.7 kvadratmillimeter. Motstanden på samme kabel ved 600 Hz har økt til 0.26 ohm per km som er en økning på ca. 35%.

#### 5.4 Induktans

Induktansen beskriver hvordan en leder eller spole motsetter seg endringer i strømflyten igjennom mediet [7, p. 40]. I studiet har det vært induktansen i ledere som har vært i fokus. Når man ser på skinneffekt, vil induktansen reduseres med stigende frekvens.

I kap. 5.1 beskrev vi hvordan lederen får en selvinduktans ved endringer i det eksterne feltet som blir opprettet ved en strømflyt igjennom lederen. Vi har beskrevet de induktive egenskapene til feltene som er relevant for en leder.

Ved beregnet induktans har vi benyttet følgende prinsipp [7, p. 40]:

$$
L_{Total} = L_{int} + L_{Ext} \tag{5-5}
$$

 $L_{Ext}$  = ekstern induktans

 $L_{int}$  = intern induktans

#### 5.4.1 Intern induktans

Når det eksterne feltet varierer over tid, oppstår det en selvinduksjon i lederens materiale. Den magnetiske energien som oppstår inne i lederen vil ha en egenskap som kalles for intern induktans. Denne induktansen er avhengig av frekvens siden den fordelte feltstyrken vil være påvirket av skinneffekten [7, p. 40].

Følgende formel beskriver den interne induktansen ved lav frekvens, når skinneffekten er neglisjerbar. Formelen blir forenklet når man har en sirkulær leder [7, pp. 40-44]:

$$
L_{int(LF)} = \frac{1}{I^2} \iiint_V (H * B) dV = \frac{\mu * l}{8\pi}
$$
  
\nB = flukstethet [T]  
\nH = felstyrke [V/m]

I = strømmens amplitudeverdi [A]

$$
V = Volum [m3]
$$

Det er verdt å merke seg at formel [5-6] ikke er gyldig ved høyere frekvenser. Men legger grunnlaget for vår beregning av induktansen i RL-kretsen.

## 5.4.2 Ekstern induktans

Det eksterne feltet som blir opprettet på grunn av en strømflyt igjennom lederen vil ha en induktiv egenskap som blir kalt for ekstern induktans. Feltet er regnet som konstant og uavhengig av frekvens [7, p. 40]. Formelen er et estimat for induktans i en del av en leder [7, p. 197]:

$$
L_{Ext} = \frac{\mu_0 * l}{2\pi} * [\ln\left(\frac{l}{r}\right) - 1] \tag{5-7}
$$

 $\mu_0$  = Permeabilitet i vakuum [H/m]

$$
l = \text{length}[m]
$$

## 5.5 Forenklet forklaring: Bessel-ligningene

Bessel-funksjonen blir ofte brukt i fysikken til å løse mange fysiske problemer som involverer sylindriske geometrier. Blant annet blir det brukt til å beregne elektromagnetiske bølger i en sylindrisk bølgeleder [7, p. 175]. Bessel-funksjonen har vært sentral i vårt arbeid med modellering av skinneffekten. Formlene for utledning av Bessel-funksjonen har vi hentet fra boken [7].

#### 5.5.1 Strømtetthet og konstanten kr

Strømtettheten i en leder er beskrevet av den modifiserte Bessel-andreorden differensiallikning [7, pp. 175-192]. Ligningen er i polar-form hvor du har én reel- og imaginær del. I [7, p. 175] ser vi at den reelle delen er lederens radius (r) og den imaginære delen er  $k = \sqrt{j \omega \mu \sigma}$  som gir oss sylindriske koordinater. Den imaginære delen er avhengig av frekvens, permeabilitet og konduktivitet:

$$
kr = \sqrt{j\omega\mu\sigma} * r = \sqrt{j2\pi f\mu\sigma} * r = \sqrt{j} \frac{\frac{\sqrt{2}*r}{\frac{1}{\sqrt{\pi f\mu\sigma}}} = \sqrt{j} \frac{\sqrt{2}*r}{\delta}
$$
 [5-8]

#### 5.5.2 Modifisert Bessel-funksjon  $I_m$

Den modifiserte Bessel-funksjonen av orden «m» kan skrives slik [7, p. 176]:

$$
Jm\ (kr) = \sum_{n=0}^{\infty} \frac{1}{n!(m+n)!} \left(\frac{kr}{2}\right)^{m+2n} = \sum_{n=0}^{\infty} \left(\frac{kr}{2}\right)^m \frac{1}{n!(m+n)!} \left(\frac{kr}{2}\right)^{2n} \tag{5-9}
$$

Vi trenger nulte og første orden av den modifiserte Bessel-funksjonen [7, p. 176]:

$$
J0(kr) = \sum_{n=0}^{\infty} \frac{1}{(n!)^2} \left(\frac{kr}{2}\right)^{2n}
$$
 [5-10]

$$
J1(kr) = \sum_{n=0}^{\infty} \frac{1}{n!(1+n)!} \left(\frac{kr}{2}\right)^{2n+1}
$$
 [5-11]

Det første leddet (n=0) representerer strømtettheten i DC-motstanden i lederen. Resterende ledd 1, 2,…, ∞ representerer strømtettheten i AC-motstanden til lederen.

#### 5.5.3 Impedans

Når vi har beregnet Bessel-funksjonen i nulte og første orden kan man beregne impedansen i lederen [7, p. 184]:

$$
Z_{Total} = \frac{length}{\sigma \times 2 \times \pi \times r} \times \frac{J0}{J1}
$$
 [5-12]

#### 5.6 Nøyaktighet og verifisering: Bessel-funksjonen

Matlab har en innebygd formel for å beregne Bessel-funksjonen direkte «besselj(nu,Z)». Den er helt nøyaktig som tar for seg alle de nødvendige leddene som trengs. Utregningen er lite tidkrevende i motsetning til når vi beregner funksjonen manuelt i Matlab. Figur 6 viser en 95 kvadrat-leders motstand og induktans per meter ved frekvenser fra 0 til 20000 Hz. De heltrukne linjene er manuelt beregnet impedans ved å bruke formlene fra kapittel 5.5.2 med de ti første leddene. Impedansen i lederen ved den manuelt beregnede formelen er nøyaktig opp til 7000 Hz. Ved høyere frekvensresponser må en øke leddene i Bessel-funksjonen. I videre arbeid har vi brukt den innebygde Matlab-funksjonen da den er lettere å bruke, og krever mindre regnekapasitet av Matlab.

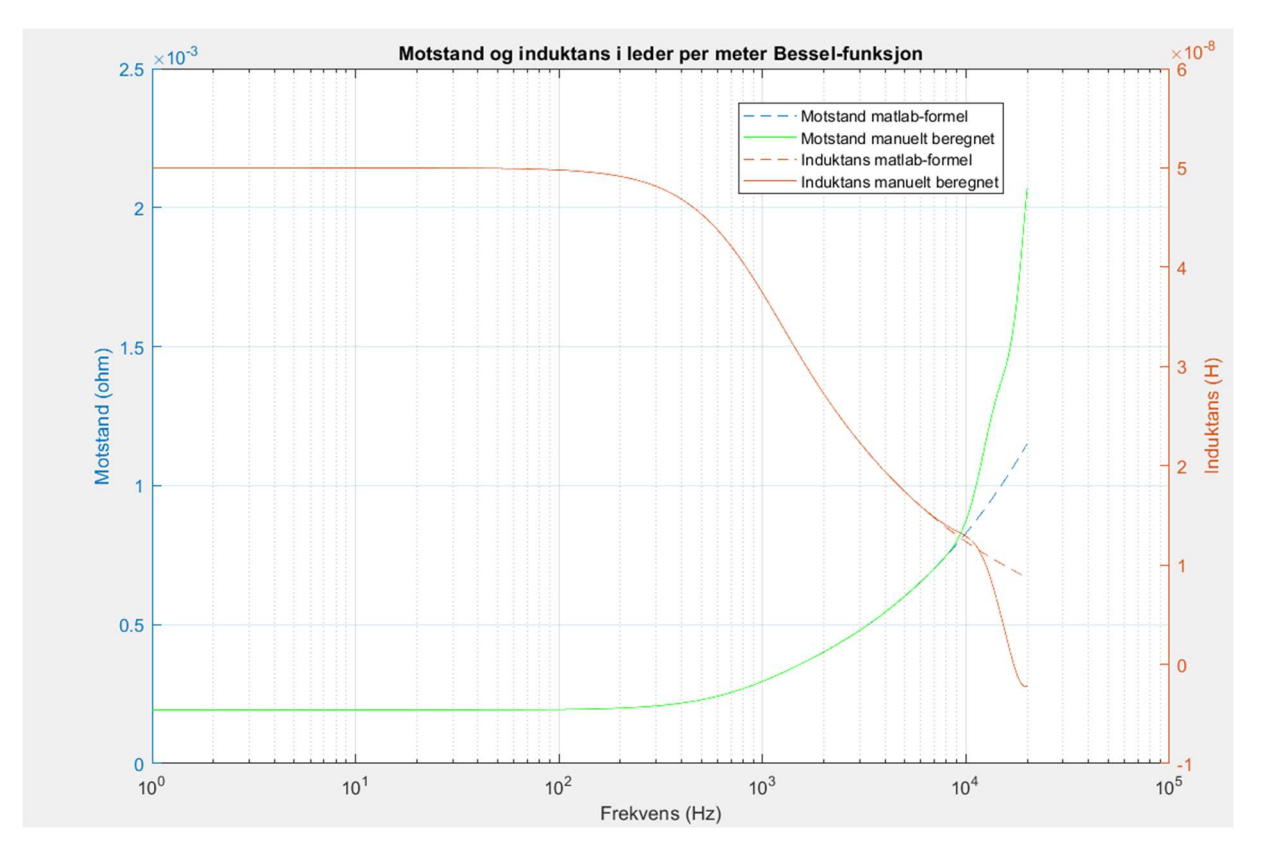

Figur 6: Manuell Bessel(heltrukket) og Bessel-Matlab funksjon(stiplet) [V.1]

## 6 Modell for skinneffekt

Vi har laget modeller som viser skinneffekten i en rund leder. Vi har bygget opp modellene ved hjelp av Bessel-funksjonen og forskjellige rapporter fra IEEE. Modellene vi har jobbet med er bygget opp av enkle motstandere og spoler. Hovedgrunnen til at vi har benyttet oss av disse modellene er fordi alle elementene i kretsen er frekvensuavhengige, og det gjør det enkelt å modellere kretsen i simuleringsprogram.

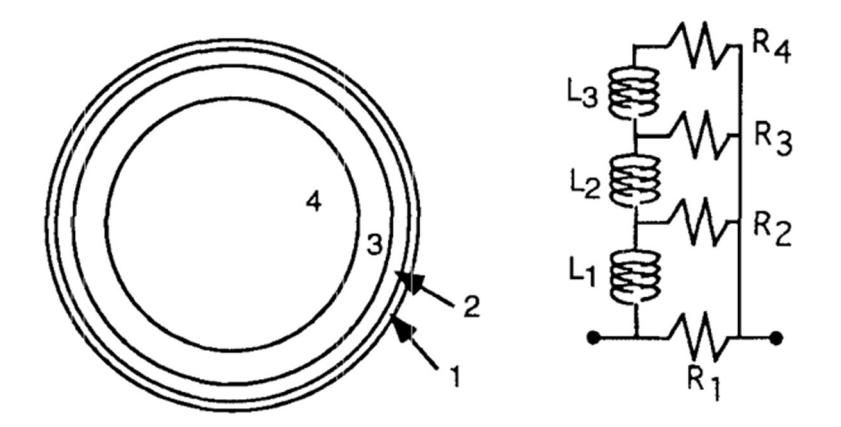

Figur 7: Generell RL-krets [12]

Når man skal se på skinneffekten i analyse av elektriske systemer kan det være vanskelig å få ut riktige verdier for den faktiske impedansen som opptrer i lederen. I [13, p. 2] er det beskrevet hvordan en RL-krets fungerer. Ved bruk av en RL-krets kan man på en god måte imitere skinneffekten. Hver gren i kretsen skal etterligne et forhåndsbestemt skall i lederen. Man kan se på hver gren som lavpass-filtre med forskjellige grenseverdier som slipper igjennom lavfrekvente strømmer. I prinsippet blir resultatet at hver gren vil slutte å lede strøm ved stigende frekvens. Skallene slutter å lede strøm i et kaskade-lignende mønster. Dette prinsippet ligger til grunn for begge kretsene vi har valgt å undersøke, og som vi senere skal diskutere fordeler og ulemper ved.

#### 6.1 Ekspanderende RL-krets

RL-kretsen som vi har valgt å kalle for «Ekspanderende RL-krets» er basert på en forskningsartikkel i IEEE som heter «Skin Effects models for Transmission Line Structures using Generic Spice Circuit Simulation» [13].

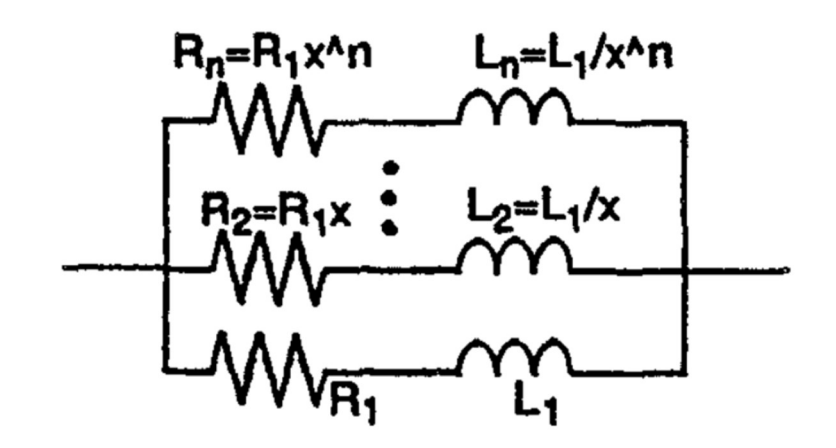

Figur 8: Ekspanderende RL-krets [13]

Den ekspanderende RL-kretsen er bygget på samme prinsippet som er beskrevet i kapittel 6.1. Oppbygningen av kretsen er i form av seriekoplede grener med en motstand og en spole. Alle grenene er parallell-koplede.

#### 6.1.1 Oppbygging av ekspanderende RL-krets

Kretsen er bygd opp slik at vi velger en verdi for R1 og L1. Tabell 1 viser hvordan man må velge i forhold til hvor mange grener som er i kretsen. Som vist i figur 8 er R2 lik R1 ganget med en faktor x, og L2 er lik L1 delt på samme faktor x. Utregningen av grenene følger samme metode frem til alle grenene er beregnet. I [13, p. 2] har vi sett at de har valgt å bruke  $\sqrt{10}$ , da de kan legge til en ny impedans-gren for hver dekade av frekvensen. Eksempelvis, hvis vi velger å benytte tre impedans-grener skal kretsen være nøyaktig for tre dekader av frekvensen.

For at beregningene som er beskrevet i forrige avsnitt skal være riktige, må de parallelle kombinasjonene av alle motstanderne være lik DC-motstanden i lederen, og induktansene skal være lik summen av parallellkombinasjonene av motstand og induktans ved lav frekvens [13].

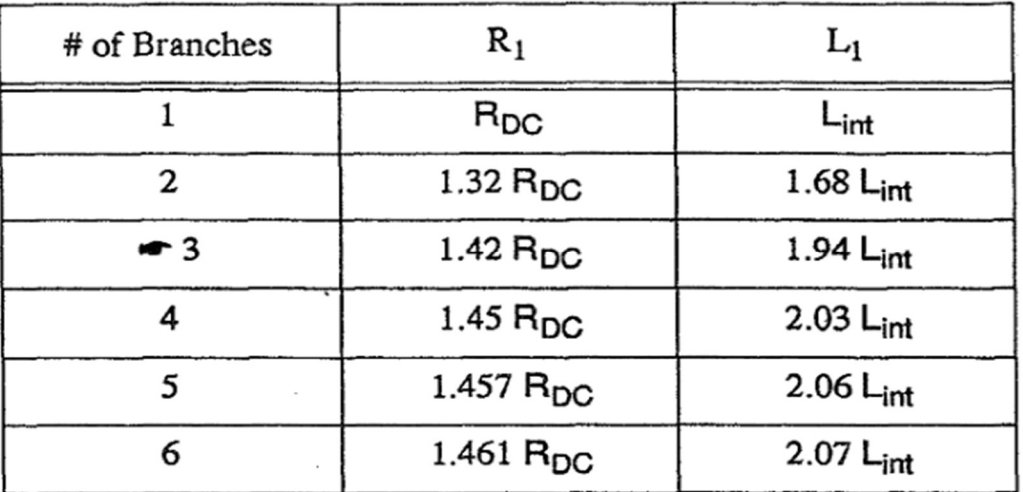

Tabell 1: Forholds-verdier for R1 og L1 ved X =  $\sqrt{10}$  [13, p. 3]

#### 6.1.2 Frekvensområde

I Figur 9 kan vi se nøyaktighetene av to til seks impedans-grener ved forskjellige frekvenser. Det vi kan observere er at motstanden og induktansen flater seg ut tidligere ved færre grener. Når en skal lage en modell for skinneffekten ved hjelp av denne RL-kretsen må vi vite hvilke frekvensområder vi ønsker å simulere for at nøyaktigheten skal bli så bra som mulig. Jo flere grener vi har jo høyere frekvensområde kan vi se på.

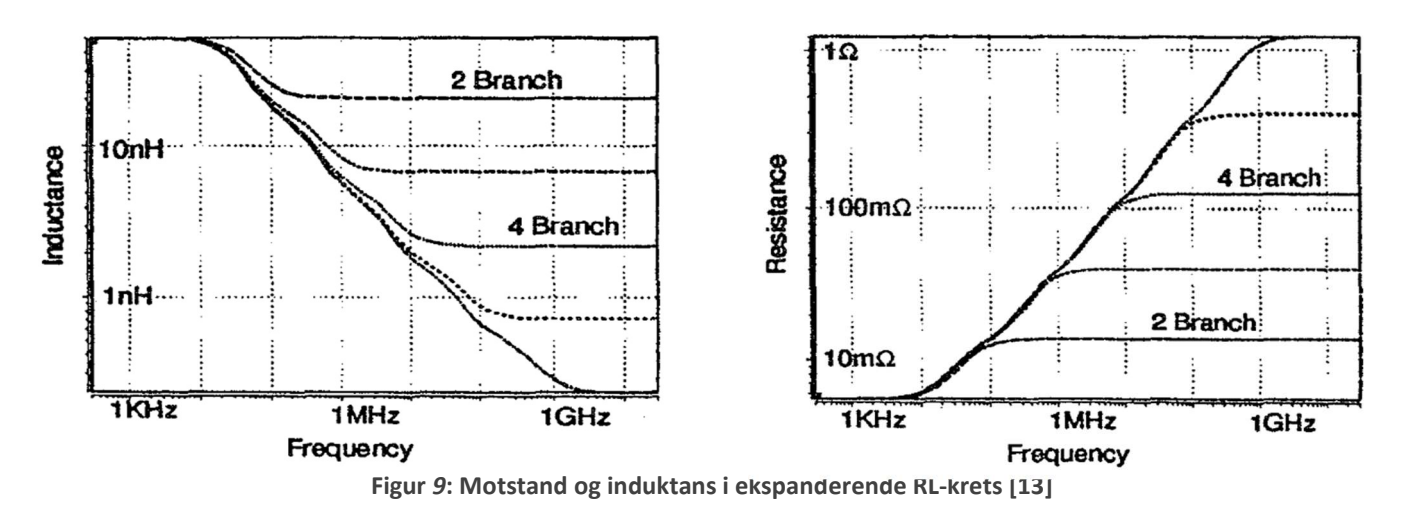

#### 6.2 Kompakt RL-krets

Den kompakte RL-kretsen er basert på en forskningsartikkel [12] i IEEE. Hovedforskjellen mellom den kompakte kretsen og den ekspanderende kretsen er at man slipper å legge inn flere grener for å øke gyldig frekvensområde. Siden det brukes en itereringsmetode for å komme frem til gode forholdstall kan det fortsatt være tungvindt å gjøre endringer i kretsen.

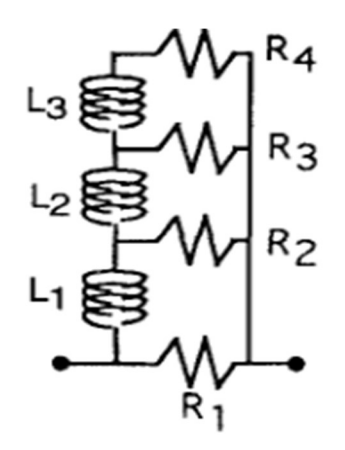

Figur 10: Kompakt RL-krets [12]

## 6.2.1 Maks skinndybde  $(\delta_{maks})$

Det har blitt benyttet formel [5-4] for å definere rekkevidden til frekvensresponsen til kretsen. Ved maksfrekvens og høyere vil verdiene for R og L bli konstante uavhengig av hva frekvens som blir påtrykt systemet. En observasjon er at kretsen blir ugyldig for  $\omega_{maks} < \omega$ .

#### 6.2.2 Alpha R og L  $(\alpha_R, \alpha_L)$

Basert på funn i [12, p. 2] har vi to konstanter som er nøyaktige ved  $\omega_{maks}$ , der r [m] er radiusen til lederen:

$$
\alpha_R = 0.53 * \frac{r}{\delta_{maks}} \tag{6-1}
$$

$$
\alpha_L = 0.315 * \alpha_R \tag{6-2}
$$

#### 6.2.3 Forholdstallene RR og LL

RR og LL er enhetsløse konstanter som blir brukt i genereringen av den kompakte RLkretsen. Konstantene er et estimat for lavpass-karakteristikken til motstandene og spolene [12]. Vi vet fra [14] at RR må være større enn 1 mens LL må være mindre enn 1. Vi har brukt det utgangspunktet til å iterere forholdstallene frem til de verdiene som gir mest nøyaktighet sammenlignet med Bessel-funksjonen.

#### 6.2.4 Verdier for motstander og induktanser

For å beregne motstander og spoler i kretsen, tar man utgangspunkt i at summen av effektiv motstand i kretsen skal være lik DC-motstanden, og at summen av induktanser skal være lik den interne induktansen i spolen ved lav frekvens [15]. De eksakte verdiene for hver delmotstand og del-induktans er gitt av følgende formler [12]:

$$
R_1 = R_{DC} * \alpha_R \tag{6-3}
$$

$$
L_1 = \frac{L_{int(LF)}}{\alpha_L} \tag{6-4}
$$

$$
R_2 = \frac{R_1}{RR}, \ R_3 = \frac{R_2}{RR}, \ R_4 = \frac{R_3}{RR}
$$
 [6-5]

$$
L_2 = \frac{L_1}{LL} , L_3 = \frac{L_2}{LL}
$$
 [6-6]

## 7 Simulering

I denne delen av rapporten skal vi presentere simuleringsmodeller som vi har laget i Matlab/Simulink som viser de forskjellige RL-kretsenes oppførsel, og målt nøyaktighet. Vi har på bakgrunn av simuleringene testet kretsene opp mot en laboratoriums-test utført av Siemens Energy AS.

Vi presenterer kretsens nøyaktighet, og våre vurderinger i forhold til brukervennlighet og kretsens evne til å bli generalisert for flere situasjoner. Resultat for ekspanderende og kompakt krets er basert på en 95 $mm^2$  Cu leder, og det relevante frekvensområde er 0 – 1000 Hz. Motstand og induktans er henholdsvis oppgitt i Ω/m og H/m.

## 7.1 Ekspanderende RL-krets

I denne delen har vi analysert den ekspanderende RL-kretsen som er beskrevet i kapittel 6.1. Vi har utarbeidet et Matlab-skript som viser motstanden og induktansen i en leder ved forskjellige frekvensnivåer [V.5]. Matlab-skriptet er en ferdig matematisk modell som beregner impedans ved hjelp av Bessel-funksjonen. Impedansen i RL-kretsen har vi testet med to til fem impedans-grener. Vi trenger informasjon om resistivitet, temperatur, lengde, areal, radius og frekvens-område for å gjøre beregninger i denne modellen.

## 7.1.1 Resultater

Målet er å verifisere kretsens nøyaktighet for Bessel-funksjonen. I tabell 2 har vi resultater fra to til fem grener med frekvenser fra 1 Hz til 1 MHz der vi får ut feilmargin fra Besselfunksjonen.

| Feil (%) |                 |          |           |          |           |          |           |          |           |
|----------|-----------------|----------|-----------|----------|-----------|----------|-----------|----------|-----------|
|          |                 | 2 Grener |           | 3 Grener |           | 4 Grener |           | 5 Grener |           |
| Forsøk   | Frekvenser (Hz) | Motstand | Induktans | Motstand | Induktans | Motstand | Induktans | Motstand | Induktans |
|          |                 | 0,00     | 0,00      | 0,00     | 0,00      | 0,00     | 0,00      | 0,00     | 0,00      |
| 2        | 10              | 0,28     | 0,04      | 0,27     | 0,12      | 0,15     | 0,01      | 0,05     | 0,09      |
| 3        | 100             | 0,05     | 0,22      | 0,26     | 0,09      | 0,22     | 0,03      | 0,04     | 0,04      |
| 4        | 1000            | 5,47     | 9,79      | 1,35     | 0,72      | 3,10     | 4,09      | 3,53     | 5,21      |
| 5        | 10000           | 42,92    | 68,87     | 12,16    | 14,94     | 7,56     | 0,34      | 6,67     | 4,06      |
| 6        | 100000          | 80,90    | 415,29    | 44,74    | 80,91     | 13,35    | 16,80     | 9,69     | 0,65      |
|          | 1000000         | 93,88    | 1528,50   | 81,99    | 452,88    | 45,32    | 85,08     | 13,73    | 17,35     |

Tabell 2: Feilmargin mellom Bessel-funksjonen og ekspanderende RL-krets

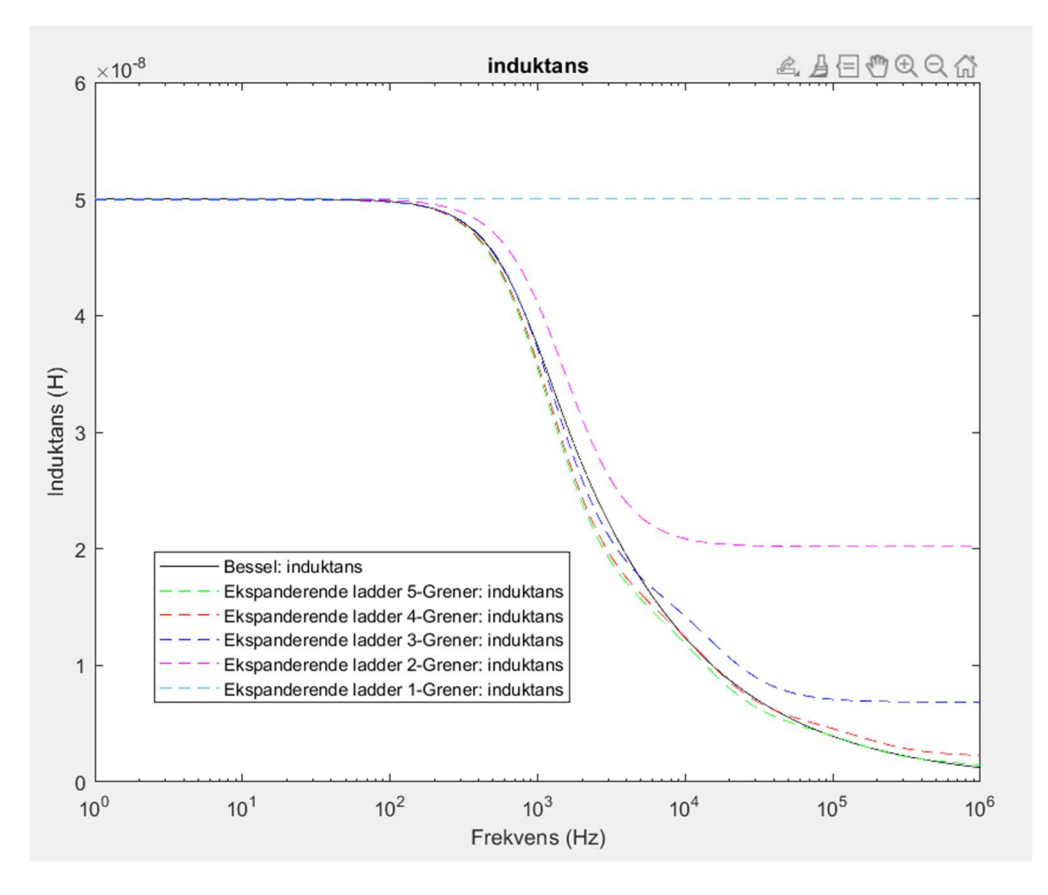

Figur 11: Induktans som funksjon av frekvens (H/m) [V.5]

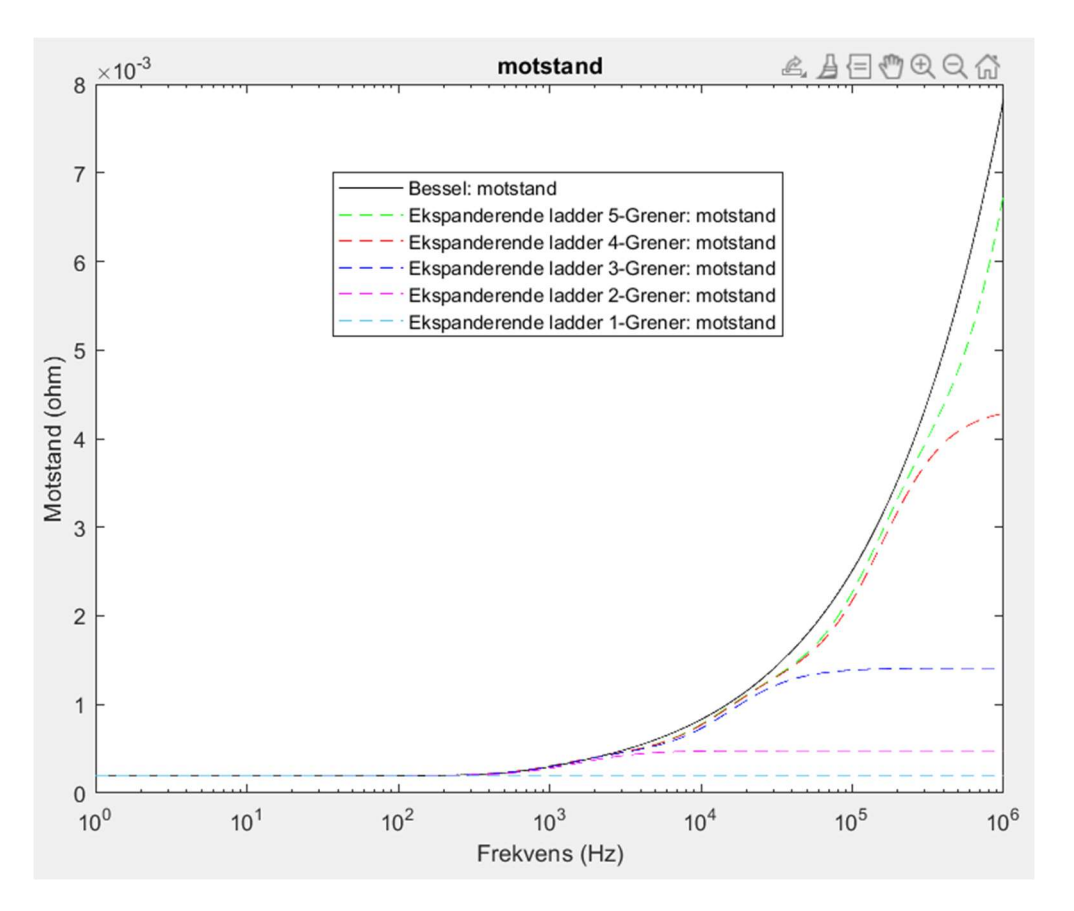

Figur 12: Motstand som funksjon av frekvens (Ω/m) [V.5]

Figurene 11 og 12 viser gode resultater og stor nøyaktighet med Bessel-funksjonen i både motstand og induktans. Ved bruk av færre grener flater motstanden og induktansen seg ut som tidligere beskrevet i kapittel 6.1.2. I det frekvensområde som modellen skal være nøyaktig for (0 Hz til 1000 Hz) ser vi at nøyaktigheten er best ved 3-impedansegrener, der vi har rundt 1% feilmargin i forhold til Bessel-funksjonen.

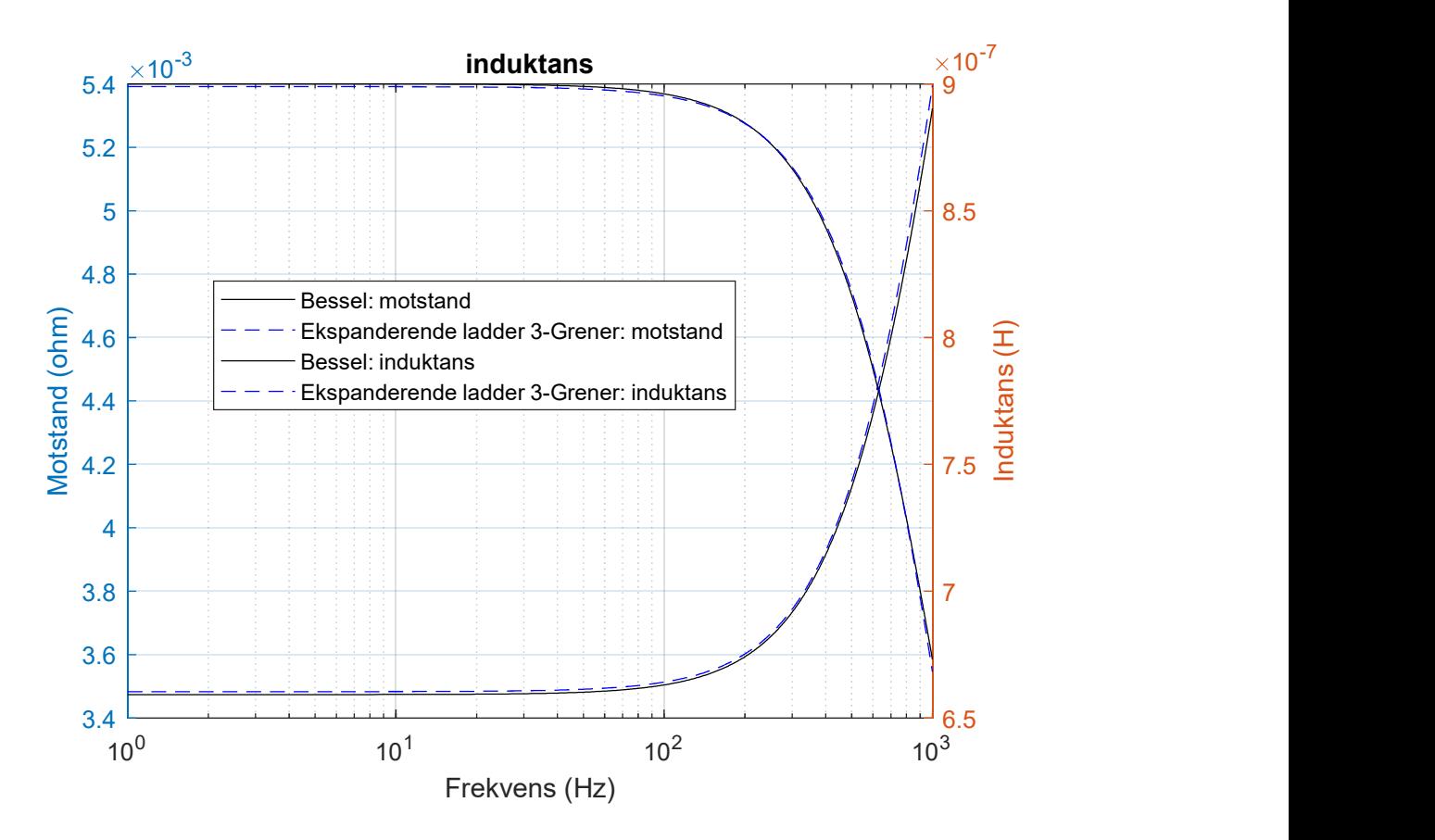

Figur 13: Nøyaktighet 3-impedansegrener med Bessel-funksjonen 0 – 1000 Hz [V.5]

Den ekspanderende RL-kretsen viser til god nøyaktighet, samtidig som kretsen er lett å bruke, siden man bare trenger dimensjonene og temperaturen til det relevante kabelsystemet ved beregning. Andre typer materialer som for eksempel aluminium med varierte lengder og størrelser kan enkelt beregnes med et standard skript. Med argumentene som er beskrevet tidligere i dette avsnittet kan den ekspanderende RL-kretsen vurderes som et godt valg for videre simuleringer.

#### 7.2 Kompakt RL-krets

Vi har laget Matlab-skript av kretsen som er beskrevet i kapittel 6.2, som produserer diagram der vi sammenligner den kompakte kretsen og Bessel-funksjonen [V.4]. Her presenterer vi tre forskjellige forsøk, der hensikten er å vise kretsens funksjon og hvordan kretsen kan manipuleres for å øke nøyaktigheten sammenlignet med Bessel-funksjonen.

#### 7.2.1 Resultater

Målet er å oppnå tilfredsstillende nøyaktighet i frekvensområdet som er relevant for simuleringsmodellen vi har laget. Som nevnt tidligere har vi brukt iterering for å finne passende verdier for RR og LL. Følgende tabell viser svarene vi har kommet frem til:

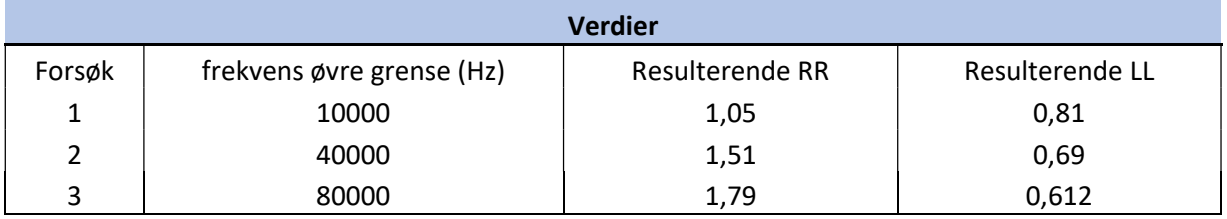

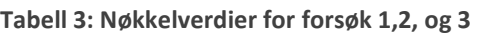

Tabell 4 viser feilmargin mellom Bessel-funksjonen og den kompakte kretsen. Feilverdiene er funnet ved f = 1000 Hz, som er det øverste frekvensnivået for problemstillingen vår. Man ser at vi har stor variasjon i forskjell ved forskjellige verdier for den øvre frekvens-grensen.

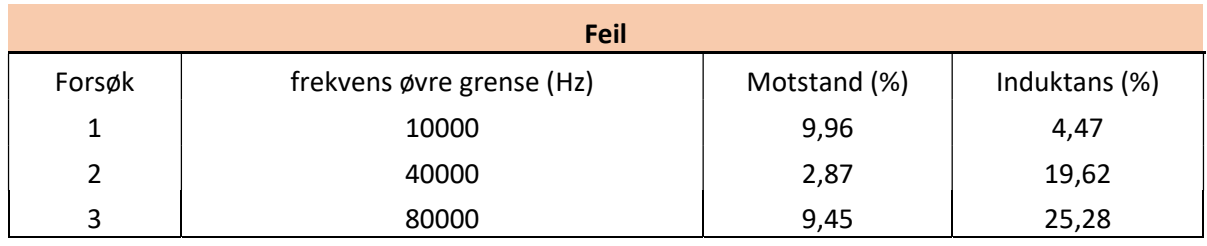

Tabell 4: Feilmargin for motstand og induktans

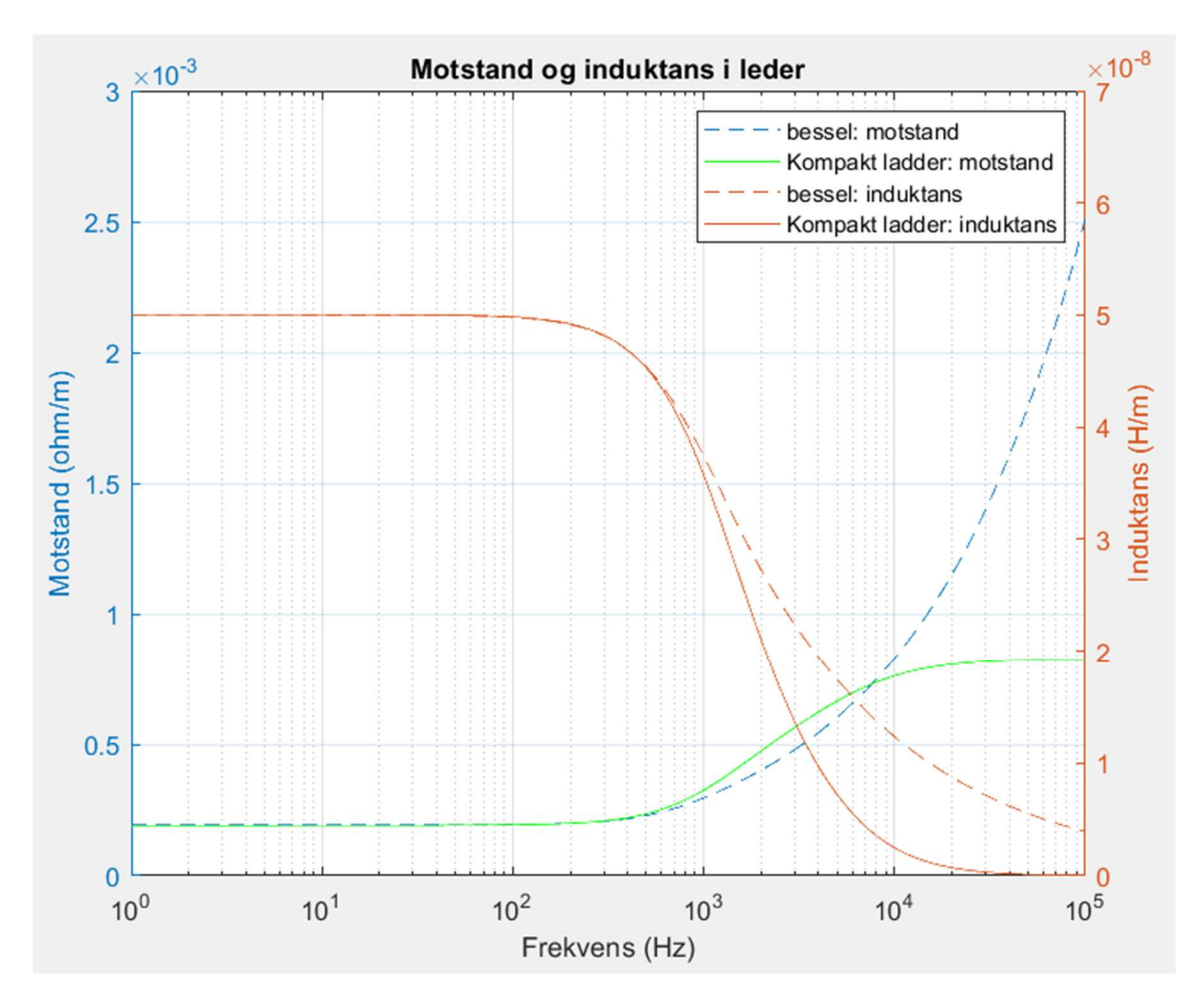

Figur 14: Forsøk 1,  $f_{Maks}$  = 10000 Hz [V.4]

Forsøk 1 gir oss gode resultater opp til 500 Hz, etter det begynner feilmarginen å øke. Ved f = 1000 Hz er forskjellen 9,96% for motstanden. Mens induktansen gir 4,47% forskjell. Ut av de forsøkene som har blitt gjort er det forsøk 1 som har høyest nøyaktighet i det frekvensområdet som er relevant. Man ser at motstand og induktans flater ut ved f = 10000 Hz, som er angitt maksfrekvens for kretsen.

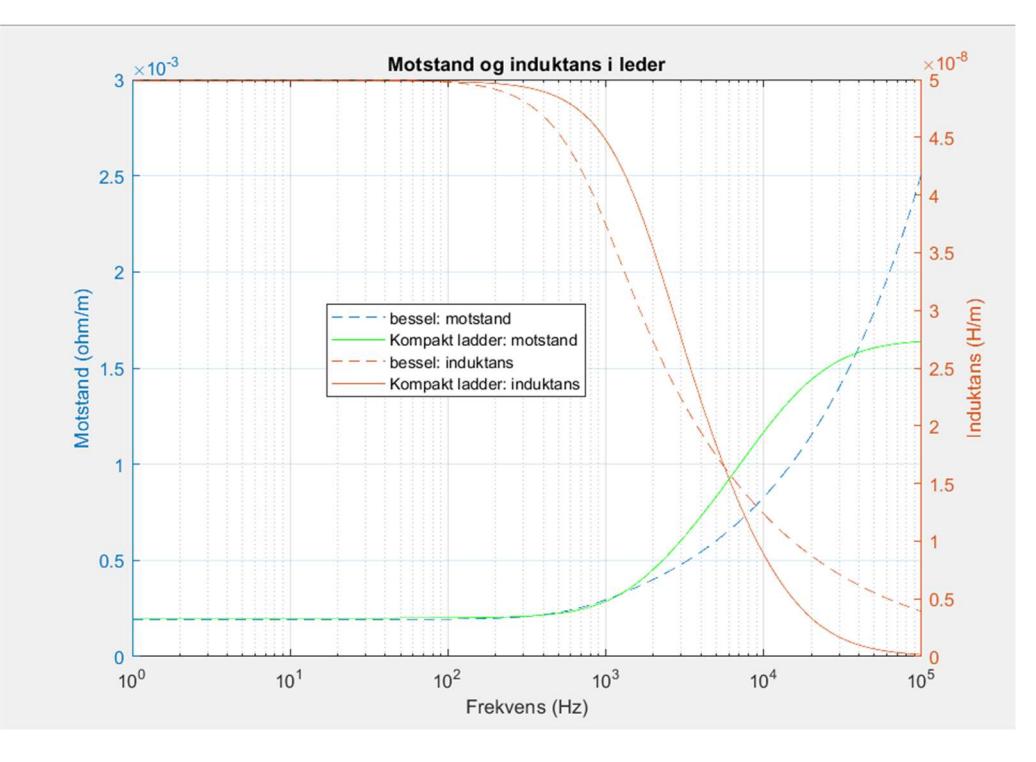

Figur 15: Forsøk 2: maksfrekvens = 40000Hz [V.4]

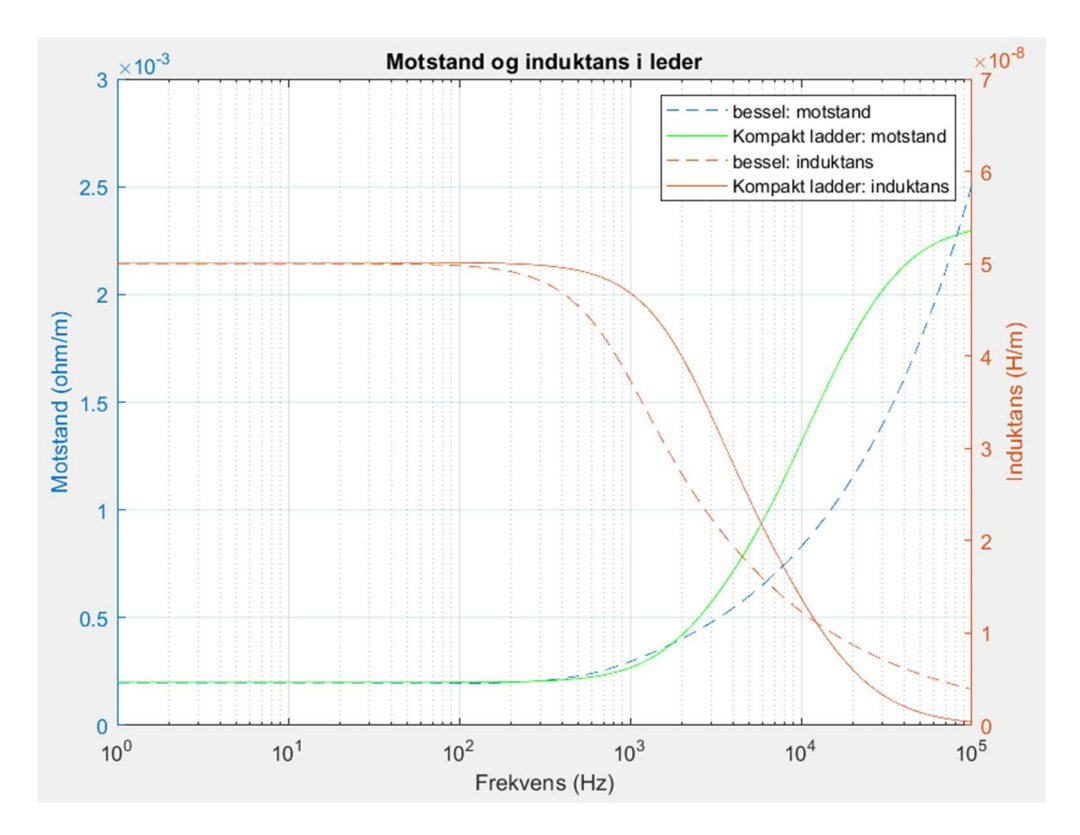

Figur 16: Forsøk 3: maksfrekvens = 80000 Hz [V.4]

Ved forsøk 2 og 3 er induktans overvurdert i forhold til Bessel-funksjonen, og feilmarginene er store allerede ved f = 1000 Hz, og stiger mer etter f = 1000 Hz også. Motstanden svinger seg rundt Bessel-funksjonen i nærheten av f = 1000 Hz, og får stor feil etter 1000 Hz i forsøk 2 og 3. Ut fra de tre forsøkene som er gjort, ser det ut som at det er en generell overvurdering av verdiene i forhold til Bessel-funksjonen. Det kan ha sammenheng at den kompakte kretsen har en mer lineær form enn Bessel-funksjonen. En annen grunn til den store feilmarginen, kan være på grunn av maks-frekvensen og itereringsfeil av RR og LL. Feilmarginen blir større ved stigende maks-frekvens.

Den kompakte kretsen må vurderes opp mot nødvendighet for høy nøyaktighet. For vårt formål kan kretsen ha akseptabel nøyaktighet, men for høye frekvenser må det tas i betraktning at det vil være store feilmarginer mellom Bessel og RL-krets, der vi observerer at marginen kan være opp mot 50% på det høyeste.

For å bedre nøyaktigheten kan det vurderes at maks-frekvensen må være nærmere det relevante frekvensdomenet, eller ta målinger punktvis med forskjellig maks-frekvens for hvert punkt. Å ta målinger punktvis ville igjen skape mye arbeid for å få en nøyaktig frekvensrespons ved manuell iterering.

## 7.3 Kortslutningstest

#### 7.3.1 Siemens Energy kortslutningstest

Under arbeidet med denne oppgaven har Siemens Energy utført en kortslutningstest [V.8] av en kondensatorbank med både lav- og høy induktans. Vi har etterlignet denne testen i Simulink, for å se nærmere på skinneffekten og hvordan den responderer på høyere frekvenser enn ved en DC-kortslutning. Vi har ikke tatt hensyn til «Proximity-effekten» i våre tester, det kan føre til forskjeller mellom målte og simulerte verdier.

Testen er utført med 2 parallelle kondensatorbanker på 13,5mF, 4 sikringer med 9.515 mΩ, 18 meter lang kabel og en kortslutningsbryter [V.8]. Figur 17 viser en kortslutningstest når kondensatorene er ladet opp til 100V, kablene har stor avstand fra hverandre og er ikke festet på noen måte.

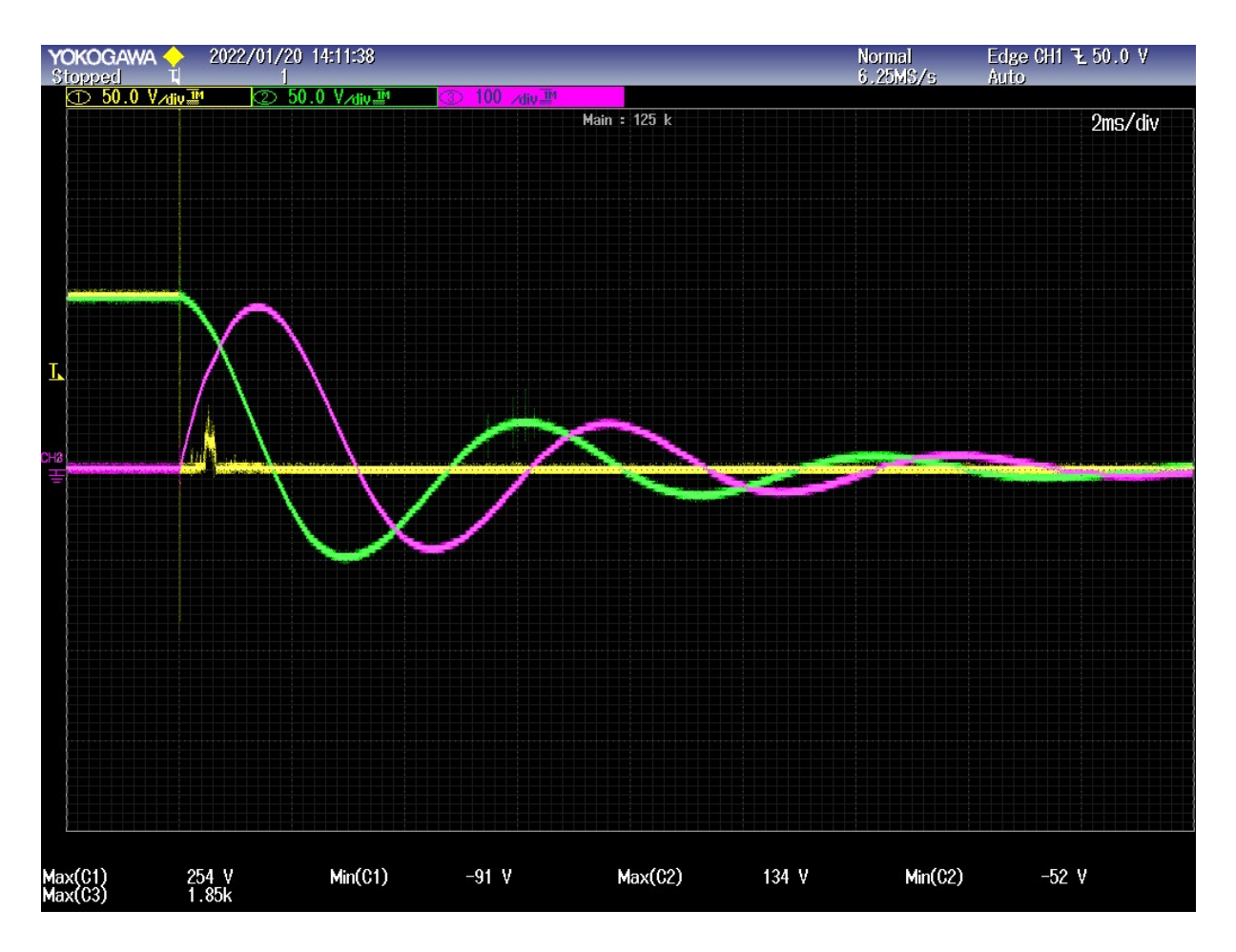

Figur 17: Utklipp oscilloskop [V.8]

Da kortslutningen inntraff, begynte kondensatoren å lade seg ut. Den kapasitive virkningen på kretsen gjør at det oppstår en frekvens. Frekvensen målt i denne testen er på 160,7 Hz, og den maksimale kortslutningsstrømmen er på 1850A [V.8].

#### 7.3.2 Kortslutningstest i Simulink

Vi har laget en modell i Simulink [V.6] som er basert på Siemens Energy sin kortslutningstest som vist i kapittel 7.3.1. Modellen vi bruker er den ekspanderende RL-kretsen fra kapittel 6.1, siden den ga mest nøyaktige resultater av motstand og induktans.

Vi lagde en Matlab-kode [V.7] som beregner ut impedansverdier for kabel hvor vi enkelt kan endre kabeltype, temperatur og lengde i både konstant RL-krets og ekspanderende RL-krets. I tillegg kan kondensatorbanken endres slik at vi enkelt kan se på frekvensresponsen ved forskjellige driftssenarioer. Testene som vi har utført i dette kapittelet ser vi på kabeltypen «Shipline TXOI 0,6/1kV Power Cable 95mm^2» [16] med en kabellengde på 18 meter.

Figur 18 viser Simuleringsmodellen vi har laget i Simulink. Vi har bygget to separate modeller for å kunne sammenligne verdier. Den øverste modellen har konstante RL-verdier fra [16], mens den nederste modellen er den ekspanderende RL-kretsen som tar hensyn til skinneffekten.

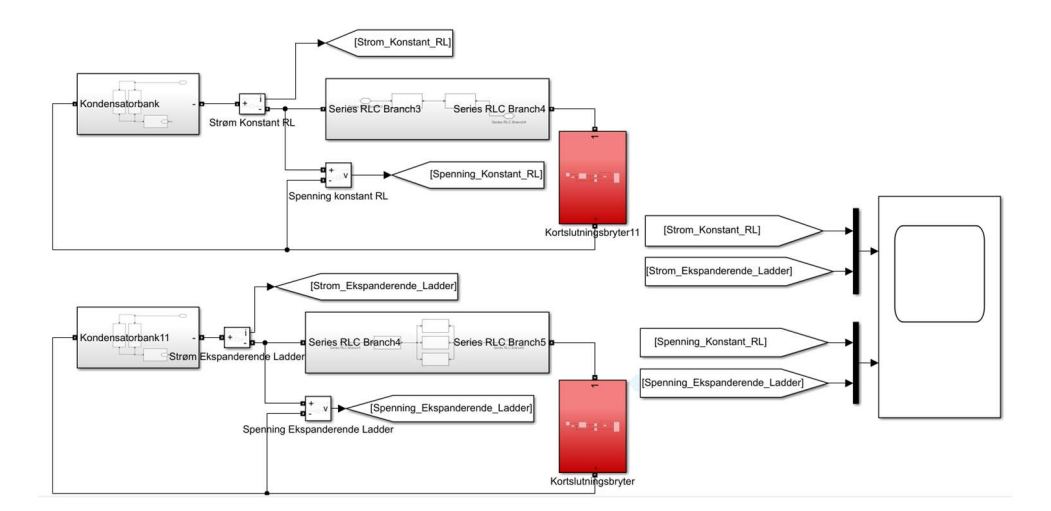

Figur 18: Simuleringsmodell i Simulink [V.6]

Simuleringsmodellen er bygd på samme måte som kortslutningstesten til Siemens Energy fra kapittel 7.3.1. Kondensatorbanken består av to parallelle kondensatorer, fire sikringer med motstandere på 9.515mΩ og en 0,2m lang skinne på totalt 64pH. Kortslutningsbryteren er konfigurert til å frembringe en kortslutning etter 2ms.

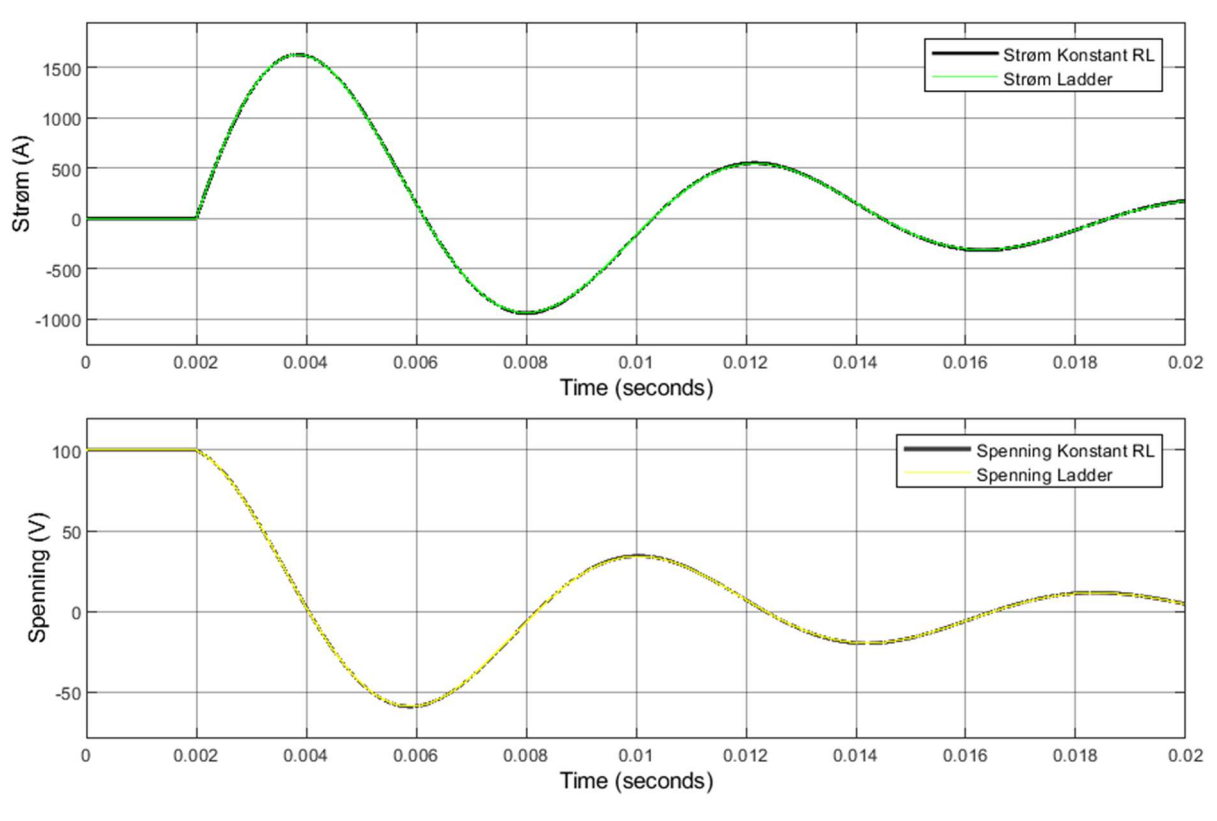

#### 7.3.3 Simulink-modell

Figur 19: Kortslutningstest f = 120.2 Hz [V.6]

Figur 19 viser kortslutningstesten i Simulink der kondensatorbanken har samme verdier som Siemens Energy brukte i sin kortslutningstest. Frekvensen er 120,2 Hz, og den maksimale kortslutningsstrømmen er 1626A som er noe avvik fra testen til Siemens Energy. Dette kan skyldes flere faktorer som temperatur, og avvik i den eksterne induktansen mellom simulert magnetisk felt og det målte feltet. I tillegg kan også avvik forekomme da kablene ikke er tilstrekkelig festet under testen. Men da kortslutningstesten ga oss tilnærmet lik utladningskurve, kan vi konkludere med at dette er en god modell å bruke.

Strømmen og spenningen i den konstante RL-kretsen og den ekspanderende RL-kretsen er tilnærmet lik. Dette skyldes den lave frekvensen i systemet der skinneffekten nesten ikke har noe betydning. Vi ønsket derfor å gjøre flere tester der frekvensen er større:

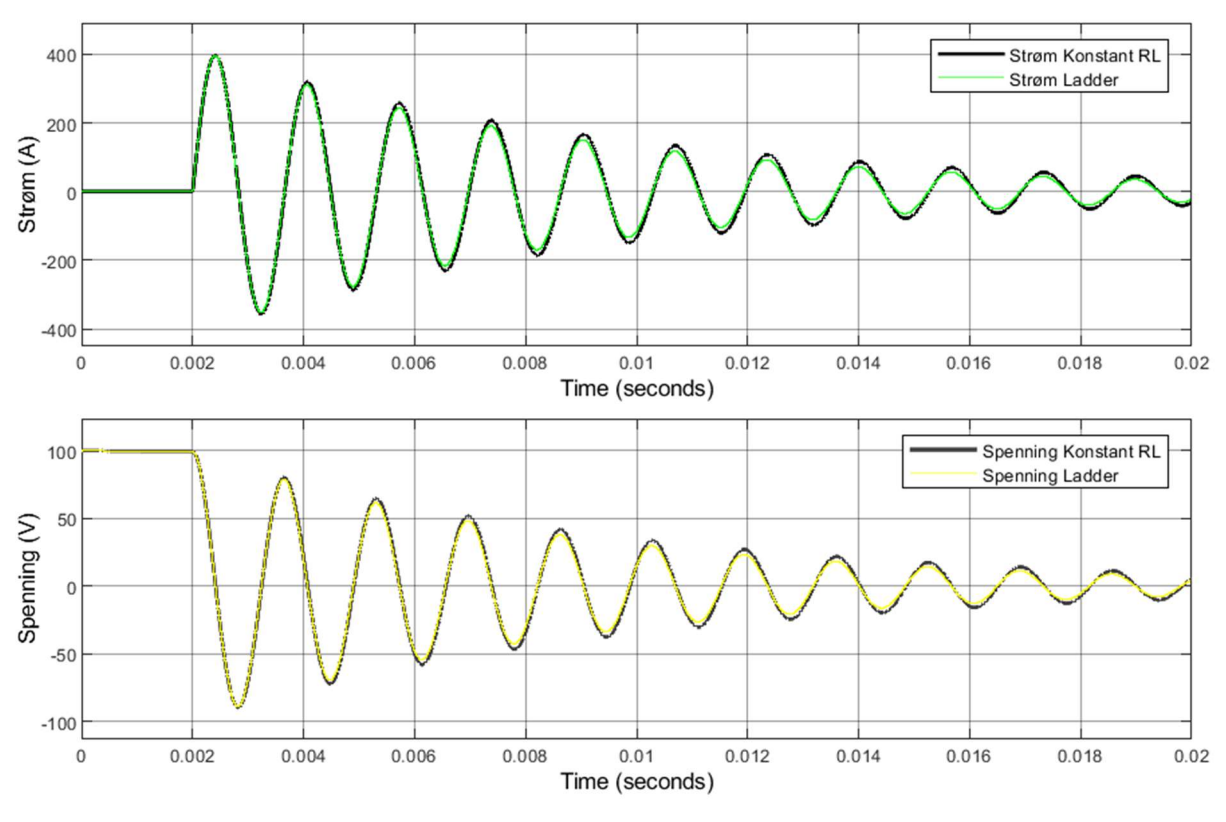

Figur 20: Kortslutningstest f = 600 Hz [V.6]

Figur 20 viser en kortslutningstest der frekvensresponsen i systemet er på 600 Hz. Måten dette ble utført på var å redusere kondensatorene i den parallelle kondensatorbanken til 553,5 uF. Vi ser større forskjeller i strøm og spenning i de forskjellige RL-kretsene ut i simuleringen, mens den maksimale kortslutningsstrømmen målt til 397A er tilnærmet lik. Utladningen av kondensatorbanken går raskere i den ekspanderende RL-kretsen. Det er ikke en merkbar forskjell på maks-verdien til den første kortslutningsbølgen, dette skyldes at reaktansen i kretsen er mye høyere enn motstanden. For å skape en tydelig illustrasjon av energi-forskjellen i kretsene har vi beregnet effekten i tidsintervallet 0 - 20ms ved 120,2- og 600 Hz.

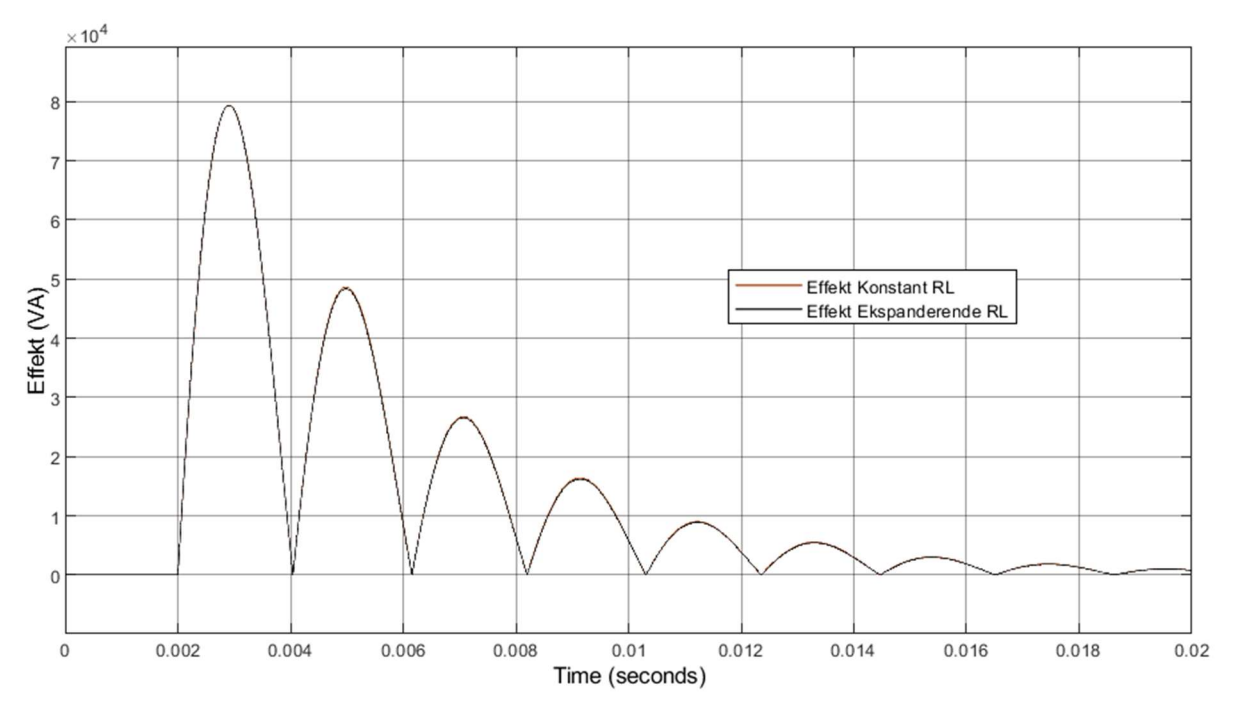

Figur 21: Effektivverdi ved 120,2 Hz [V.6]

Effektivverdien i figur 21 er for en konstant RL-krets som er målt til 12520VA, mens den er 12450VA for den ekspanderende RL-kretsen. Dette utgjør en reduksjon på 0,56%.

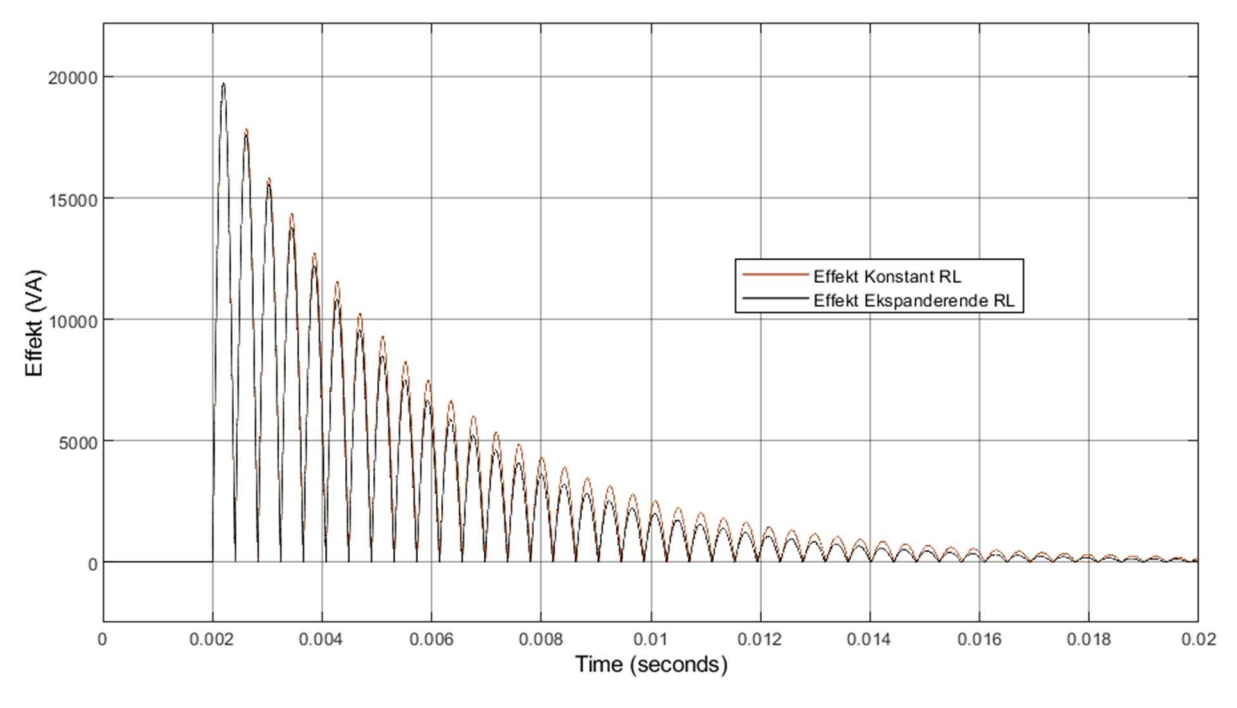

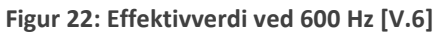

Effektivverdien i figur 22 for den konstante RL-kretsen er målt til 2627VA, mens den er 2377VA for ekspanderende RL-krets. Dette utgjør en reduksjon på 9,52%.

Vi har når presentert simuleringsresultater av strøm, spenning og effektivverdi ved 120,2 Hz og 600 Hz. Den første toppen ved 600 Hz forekommer på 416,7 µs, og verdiene ved den første perioden i den ekspanderende RL-kretsen er tilsvarende lik den statiske RL-kretsen. I slike DC-systemer blir det som regel brukt «Intelligent load controller» som vil ha en utkoblingstid mellom 10 og 50 µs [17].

På bakgrunn av de små avvikene vi har observert mellom den konstante RL-kretsen og den ekspanderende RL- kretsen, ser vi ikke grunn til å implementere skinneffekt-modeller som analyseverktøy i disse systemene da sikringsteknologien som blir brukt i BlueDrive plusC systemet kobler ut før simulerte toppverdier.

## 8 Diskusjon

I starten av prosjektet lagde vi en fremdriftsplan som har vært nyttig å bruke, slik at vi kunne utnytte tiden på best mulig måte. Vi satte av mye tid i starten av prosjektet til å tilegne oss kunnskap om skinneffekten. Vi fant fort ut at skinneffekten ikke var et allment tema innen elektroteknikk, derfor var det vanskelig å finne god informasjon. Mesteparten av teorien har dermed blitt hentet fra forskningsartikler i IEEE. Forskningsartiklene vi fant var kompliserte da de krevde mye forkunnskaper. Etter hvert fant vi en bok på nettet som heter «High-Frequency Magnetic Components» [7], denne boken har bidratt mye til å gi oss god forståelse for skinneffekten. Etter å ha brukt mye tid på å sette oss inn i grunnleggende teori om skinneffekt, kunne vi gå videre med å lage en modell/skript i Matlab.

Den matematiske modellen i Matlab skulle beregne ut skinneffekten som en funksjon av frekvens. For å kunne ha noe å sammenligne med fant vi ut at vi kunne bruke Besselfunksjonen som en nøyaktighets-referanse. Matlab hadde Bessel-funksjonene innebygd i programmet, og vi brukte denne funksjonen til å verifisere at beregningene var riktig. Dette var veldig lærerikt og hjalp oss veldig på forståelsen av Bessel-funksjonen.

Den første modellen vi lagde var den kompakte RL-kretsen. Denne modellen inneholder mange matematiske formler og et tredjegradsutrykk som ga oss flere forskjellige løsninger. Denne modellen er basert på rapporten «Compact equivalent circuit model for the skin effect» [12]. Vi fikk ikke den oppgitte metoden i [12] til å stemme, derfor endte vi opp med å tilpasse forholdsverdiene «RR» og «LL» via iterering, for å få mest mulig nøyaktige resultater.

Etter omfattende arbeid med den kompakte RL-kretsen begynte vi med den ekspanderende RL-kretsen i Matlab. Denne modellen er basert på rapporten «Skin effect models for transmission line structures using generic SPICE circuit simulators» [13]. Denne rapporten var kort, godt forklart, og inneholdt eksempler som gjorde at modellen var forholdsvis enkel å implementere i Matlab. Etter en del forsøk fikk vi modellen til å være tilnærmet lik Besselfunksjonen, og vi konkluderte med at det var denne modellen vi ønsket å bruke i simuleringstestene i rapporten.

Etter at den matematiske modellen var ferdig, startet vi arbeidet i Simulink. Vi måtte anskaffe informasjon om komponenter og oppbygging. Under arbeidet med den matematiske modellen hadde Siemens Energy utført laboratorietester av kortslutning av kondensatorbank. I forstudie ble vi enige med veilederne om hvilke kravspesifikasjoner som var gjeldende. Etter hvert som prosjektet utviklet seg, viste kravet om å lage en «forenklet simuleringsmodell av DC-distribusjonssystem BlueDrive PlusC» seg til å være overflødig for prosjektet vårt, og vi ble dermed enig med veilederne om å revidere kravet til å være «simuleringsmodell av kortslutningstest uført av Siemens Energy». Dette ble et nytt krav i prosjektet.

Gruppen mener vi har levert en god analyse som viser skinneffekten i et DCdistribusjonssystem. I rapporten har vi beskrevet skinneffekten matematisk og gjennom simuleringer som viser hvordan skinneffekten oppfører seg ved økende frekvenser. Dette har gitt oss verdifull kunnskap om et emne vi ikke kunne så mye om fra før av.

Vi har utarbeidet en risikoanalyse som har fungert bra til sin hensikt. Vi har hatt tilfeller av kortvarig sykdom, men dette har ikke påvirket oppgaven i noe særlig grad.

## 9 Konklusjon

Hovedmålet med dette prosjektet var å lage en matematisk modell og simuleringsmodell av kabel hvor skinneffekten er en funksjon av frekvens. Gruppen mener vi har levert et godt arbeid i form av teori, matematiske modeller og simuleringsmodeller.

På bakgrunn av problemformuleringen har vi analysert skinneffekten i data-simuleringer. Simuleringsresultatene viser til at skinneffekten har liten betydning ved de frekvensene som typisk vil oppstå i Siemens Energy sine anlegg. Med studiet som grunnlag kan vi konkludere med at det ikke er nødvendig å kun inkorporere skinneffekt-analyse ved det relevante frekvensområdet (0 Hz til 1000 Hz). I rapporten [15] har de kommet frem til lignende resultater.

Videre arbeid med denne oppgaven vil vi anbefale å se på verifisering av våre simuleringsresultat i form av fysiske modeller i laboratorium eller lignende. I tillegg vil vi anbefale å se på «proximity-effekten», for å se frekvensresponsen i en kabel sammen med skinneffekten. Flere kabler som ligger Inntil hverandre, er vanlig i elektriske systemer og vil ha en helt annen frekvensrespons.

I løpet av prosjektet har vi lært mye nytt om et emne som er utfordrende og har høy kompleksitet. Vi har tilegnet oss mye kompetanse på dataverktøy som Simulink og Matlab, og sitter igjen med mye verdifull kunnskap.

## Referanser

- [1] Siemens Energy AS, [Internett]. Available: https://assets.new.siemens.com/ siemens/assets/api/uuid:36bce2d7-5781-47b2-b26b-954c0db64b35/version:1567605879/bluedrive-plusc.pdf.
- [2] American Bureau of Shipping, «https://ww2.eagle.org/,» 2018. [Internett]. Available: https://ww2.eagle.org/ content/dam/eagle/rules-and-guides/current/other/ 293-guide-direct-current-power-distribution-systems-2018/DC\_Power\_Guide\_e-July18.pdf.
- [3] M. Guttormsen, «Store Norske Leksikon (skinneffekt),» 30 mars 2020. [Internett]. Available: https://snl.no/ skinneffekt. [Funnet 2022].
- [4] P. B. Andersen, «Store norske leksikon (Lenz lov),» 3 August 2021. [Internett]. Available: https://snl.no/ Lenz%27\_lov. [Funnet 2022].
- [5] A. I. Vistnes, «uio.no,» 4 mai 2014. [Internett]. Available: https://www.uio.no/studier/emner/ matnat/fys/FYS2130/v14/b15a.pdf. [Funnet 2022].
- [6] All about circuits, «www.allaboutcircuits.com,» 25 oktober 2021. [Internett]. Available: https://www.allaboutcircuits.com/textbook/alternating-current/chpt-3/more-on-the-skin-effect/. [Funnet 2022].
- [7] M. K. Kazimierczuk, High-Frequency magnetic components, Wiley.
- [8] K. Hofstad, «Store norske leksikon,» [Internett]. Available: https://snl.no/resistivitetskoeffisient. [Funnet 23 mai 2022].
- [9] eepower, «eepower.com,» [Internett]. Available: https://eepower.com/resistor-guide/ resistor-fundamentals/temperature-coefficient-of-resistance/#. [Funnet 25 mai 2022].
- [10] Wikipedia, [Internett]. Available: https://en.wikipedia.org/wiki/Penetration\_depth.
- [11] Britannica, «Britannica.com,» [Internett]. Available: https://www.britannica.com/science/ magnetic-permeability. [Funnet 22 4 2022].
- [12] S. Kim og D. P. Neikirk, «ieee.org,» [Internett]. Available: https://ieeexplore.ieee.org/stamp/ stamp.jsp?arnumber=512297.
- [13] R. L. Wheeler, «Skin Effects models for Transmission line structures

using Generic SPICE Circuit Simulators,» 1998.

- [14] D. Neikirk. [Internett]. Available: http://www.weewave.mer.utexas.edu/MED\_files/MED\_research/Intrcncts/ Skin\_Effect\_Ldr/MTT\_96\_poster/MMT\_96\_skn\_crct\_pstr.pdf.
- [15] F. S.D.A, E. I.M, N. P.J, G. S.J, B. C.D, M. J., H. J.E og M. J, «Ieee.org,» [Internett]. Available: https://ieeexplore.ieee.org/document/5522115?arnumber=5522115.
- [16] Draka, «Shipline TXOI 0,6/1 kV,» 2011.
- [17] Siemens AS, «dynamic-positioning.com,» [Internett]. Available: https://dynamic-positioning.com/ proceedings/dp2014/power\_settemsdal\_pp.pdf. [Funnet 02 05 2022].
- [18] D. W. Knight, «Researchgate,» [Internett]. Available: https://www.researchgate.net/publication/ 301674351\_Practical\_continuous\_functions\_for\_the\_internal\_impedance\_of\_solid\_cylindrical\_conductors.

## Vedlegg

- [V.1] Bessel utregning manuelt.
- [V.2] BO22EB-53 Siemens-DC-kortslutning.
- [V.3] Datablad kondensator.
- [V.4] Plot bessel og ladder og Neikirk.
- [V.5] Plot\_Ekspanderende\_RL\_krets.
- [V.6] Simulering Kortslutningstest Ekspanderende Ladder Simulink.
- [V.7] Simulering\_Kortslutningstest\_Ekspanderende\_Ladder\_Beregning.
- [V.8] Test Summary Skin effect test with capacitor bank and cable.

# Figur-liste

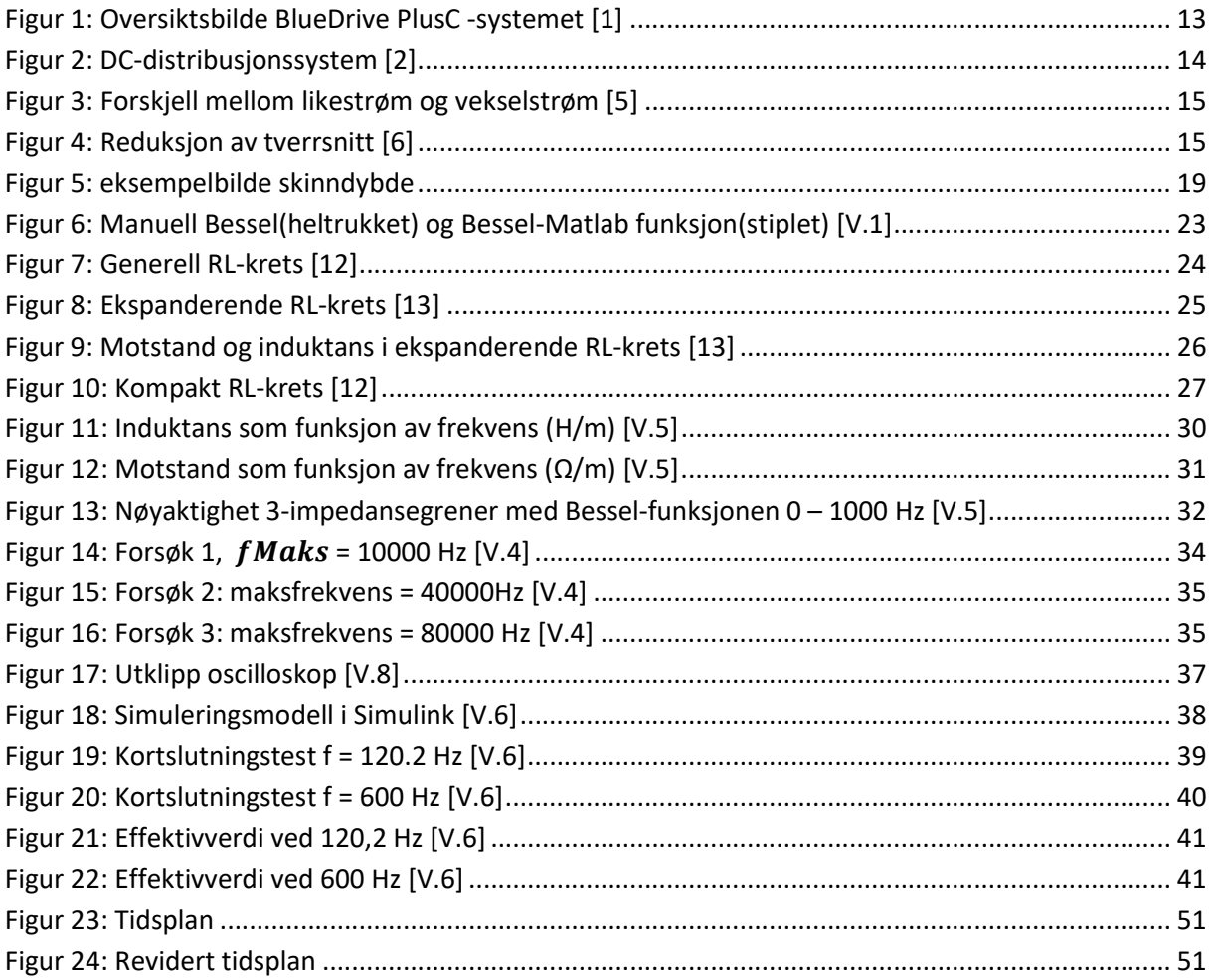

## **Tabell-liste**

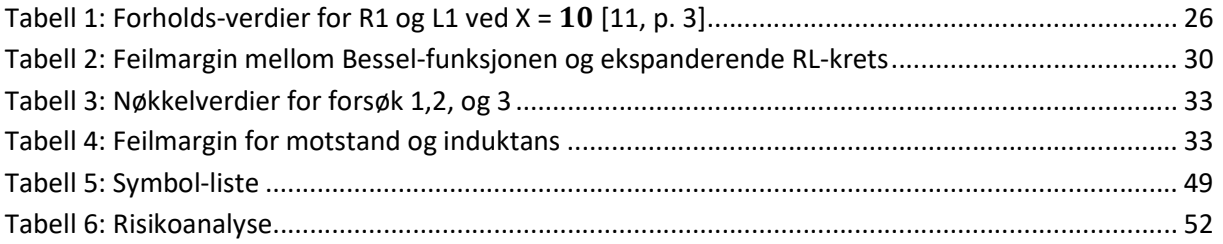

# Appendiks A Forkortelser og ordforklaring

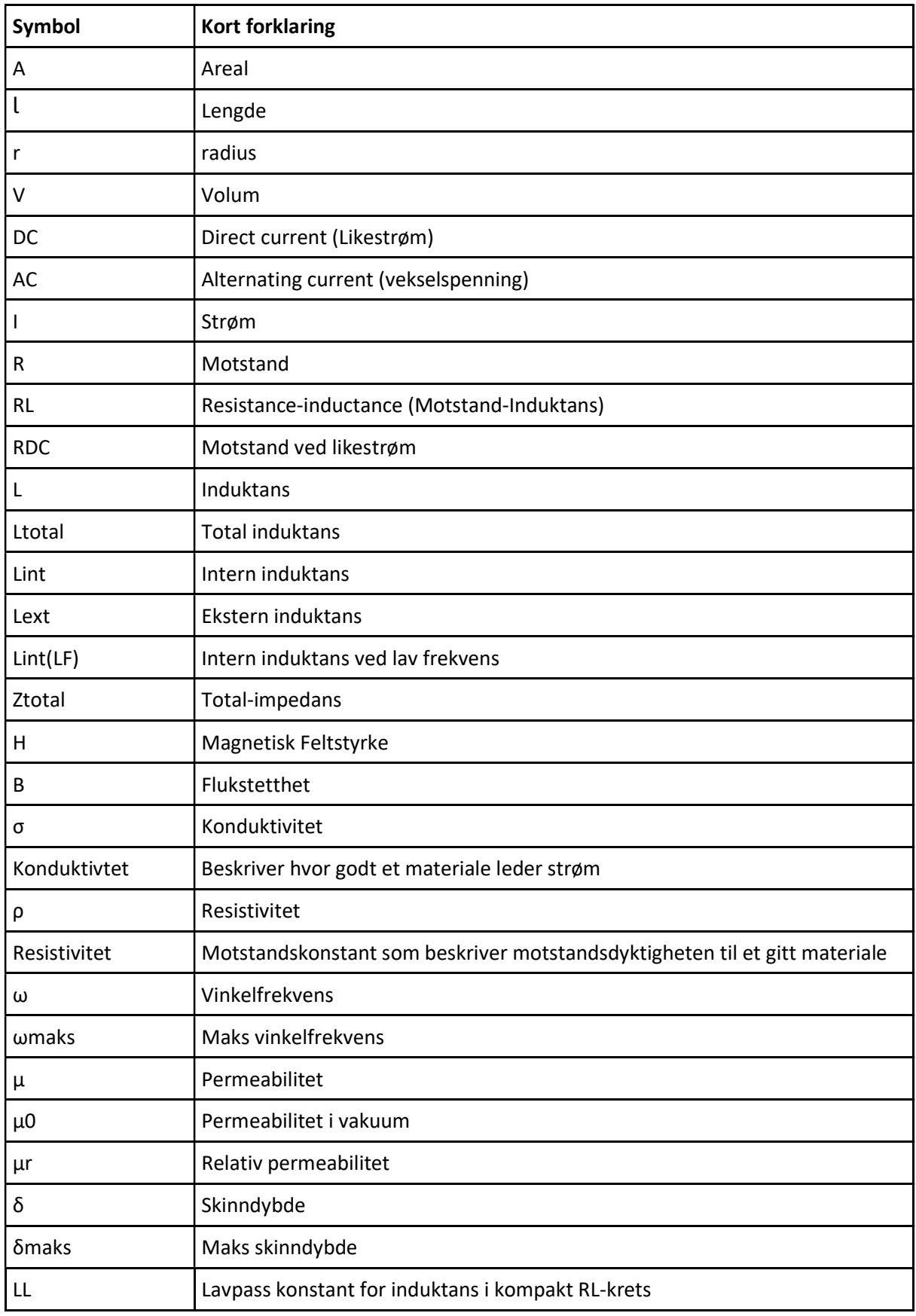

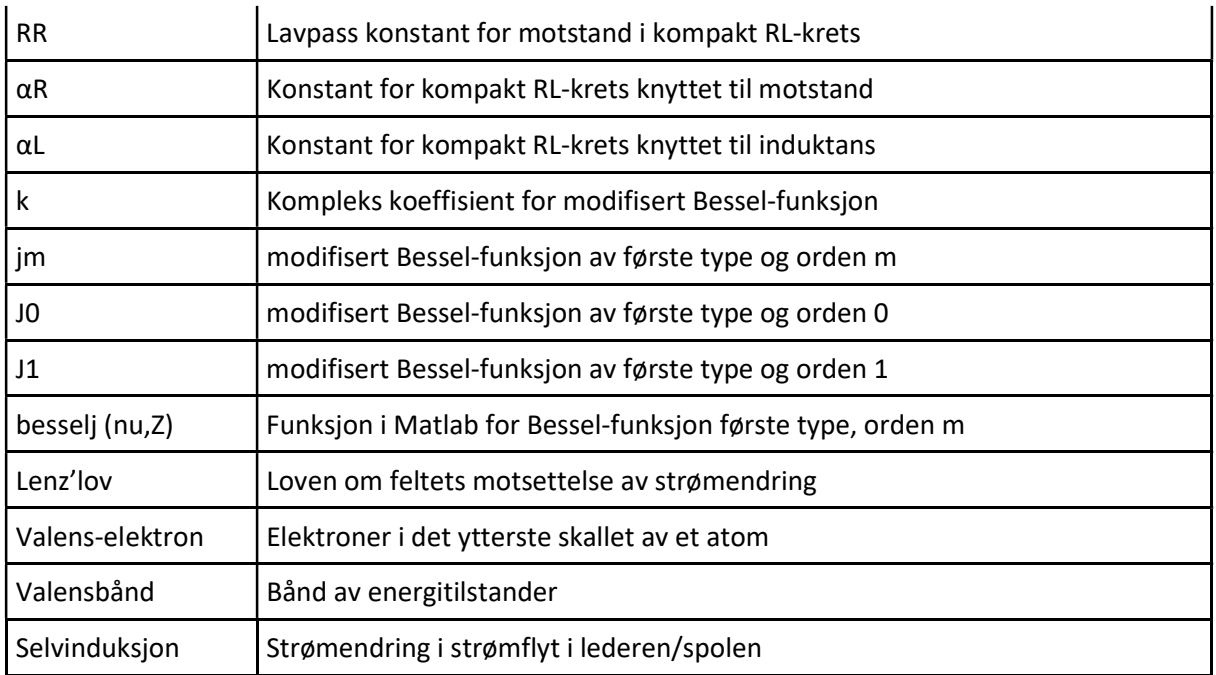

Tabell 5: Symbol-liste

## Appendiks B Prosjektledelse og styring

#### B1 Prosjektorganisasjon

Gruppen har valgt å gå for en flytende lederstil hvor begge er ansvarlig for å fullføre sine arbeidsoppgaver. Fordelingen av arbeidsoppgaver har falt naturlig. Sølve har hatt ansvar for matematiske fremstillingen i Matlab og for at timelister blir utført. Johannes har hatt ansvar for simuleringsmodell i Simulink og passe på at tidsfrister blir holdt. Vi har sammen kommunisert med veiledere.

#### B2 Fremdriftsplan

Gruppen opprettet en tidsplan i begynnelsen av perioden. Siden vi hadde lite erfaring med temaet vi skulle jobbe med, var det utfordrende å sette nøyaktige milepæler for prosjektet. Derfor ble planen revidert en del underveis.

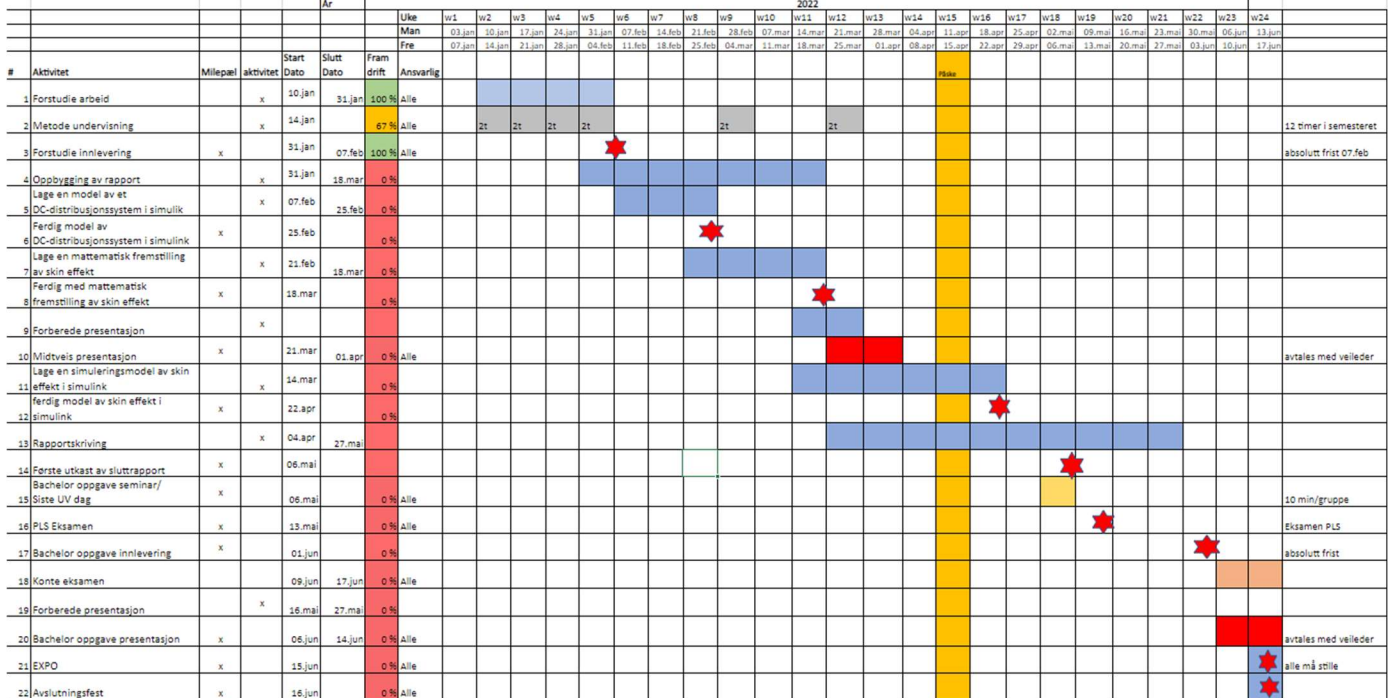

#### Figur 23: Tidsplan

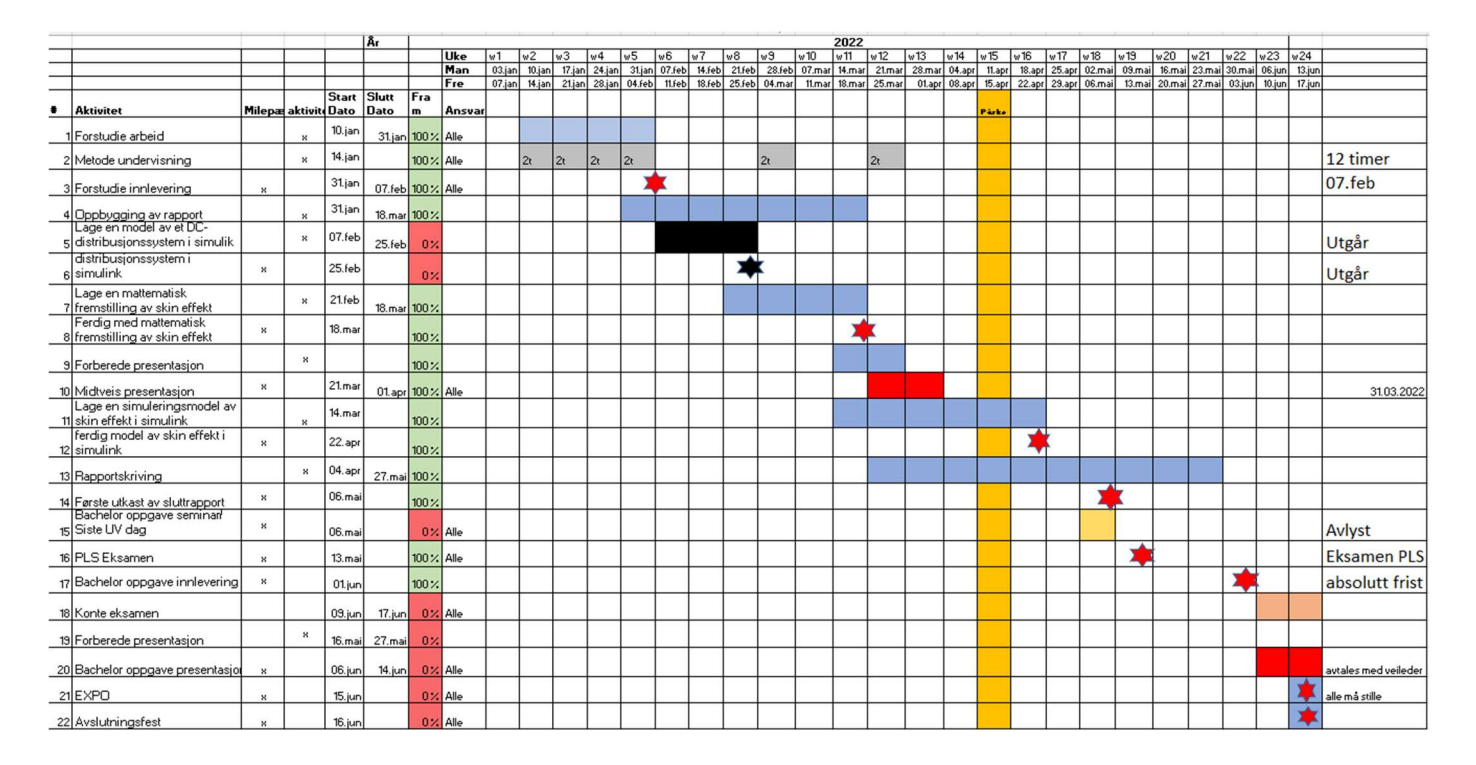

Figur 24: Revidert tidsplan

## B3 Risikovurdering

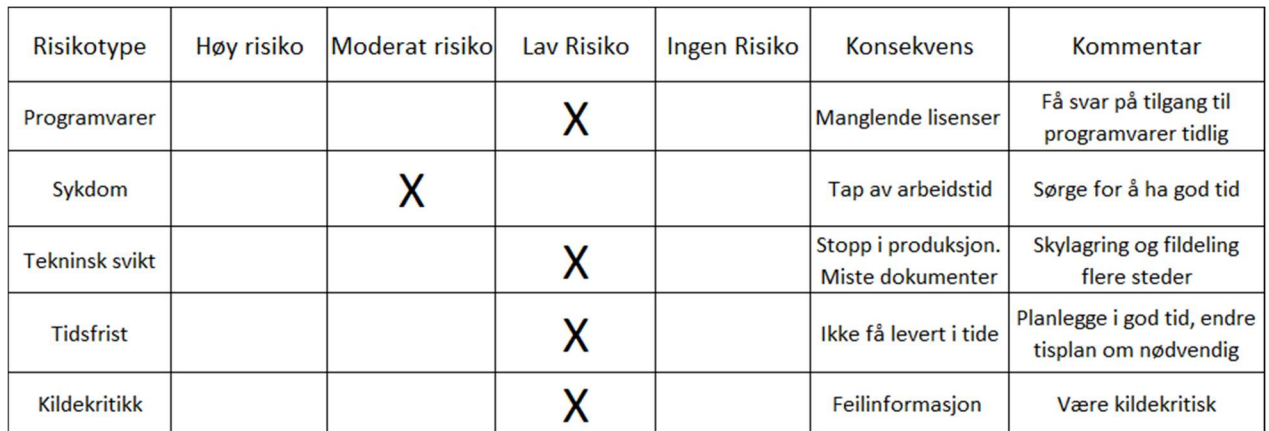

Tabell 6: Risikoanalyse